## Learning to Extract and Use ASNs in Hostnames

Matthew Luckie - University of Waikato Alexander Marder - CAIDA / UC San Diego Marianne Fletcher - University of Waikato Bradley Huffaker - CAIDA / UC San Diego k claffy - CAIDA / UC San Diego

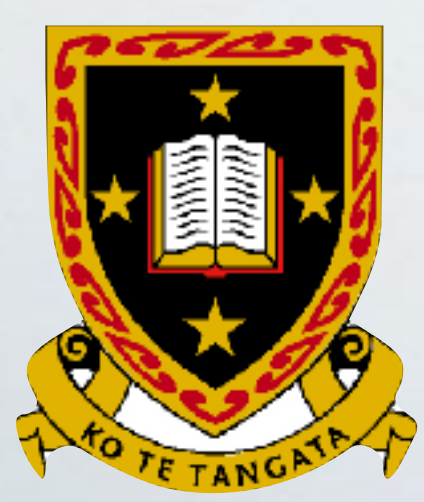

IMC 2020

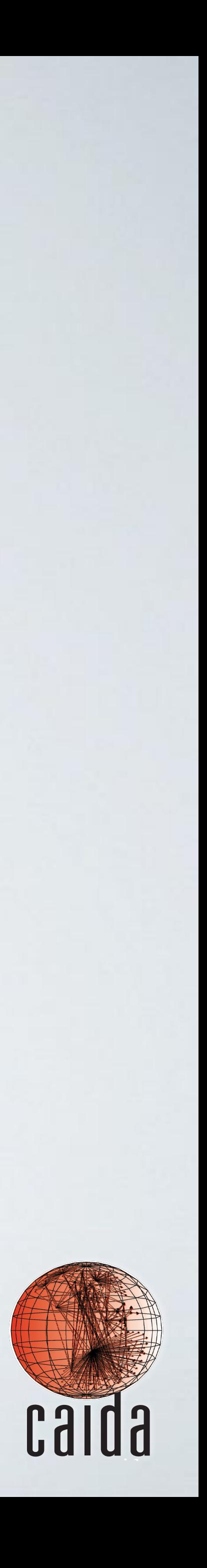

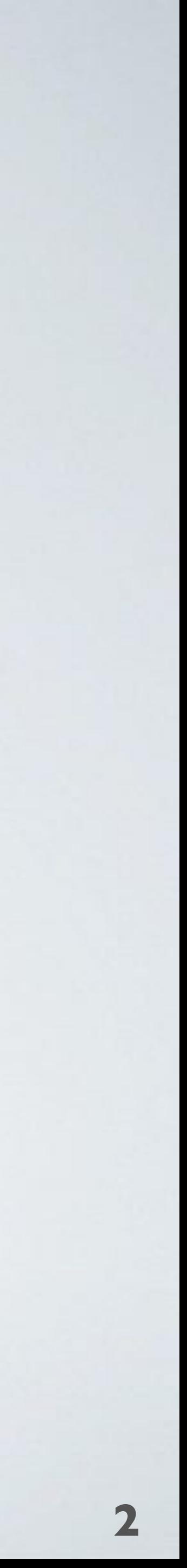

## **Which AS operates these three routers?**

77.67.94.154 213.248.68.105 63.218.52.253 Router #2

216.221.157.90 64.125.14.5 Router #3

173.205.63.202 62.115.147.199 195.22.195.27 Router #1

## **A growing body of work depends on getting the answer correct**

#### **Inferring Persistent Interdomain Congestion**

A First Comparative Characterization of Multi-cloud Connectivity in Today's Internet

Latency Imbalance Among Internet Load-Balanced Paths:

Revealing the Load-balancing Behavior of YouTube Traffic on Interdomain Links

**Investigating the Causes of Congestion** on the African IXP substrate

Unintended consequences: Effects of submarine cable deployment on Internet routing

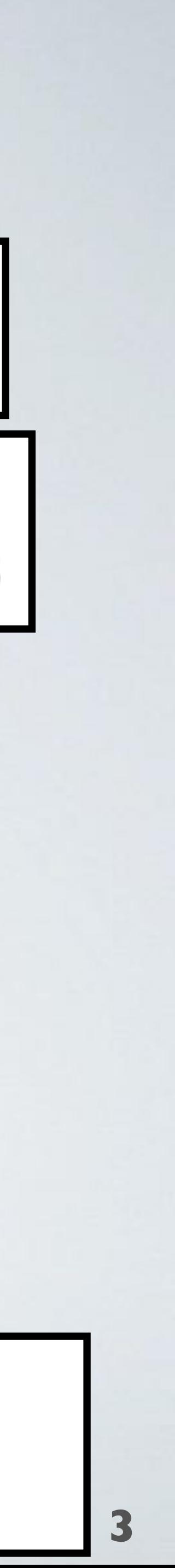

77.67.94.154 213.248.68.105 63.218.52.253 Router #2

173.205.63.202 62.115.147.199 195.22.195.27 Router #1

216.221.157.90 64.125.14.5 Router #3

## **Which AS operates these three routers?**

*More examples cited in the paper*

# **A Cloud-Centric View**

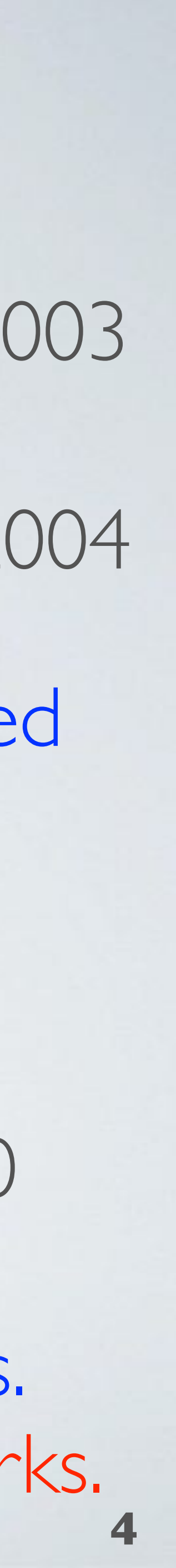

## **Router Ownership Inference Techniques: Limited Validation**

## Towards an Accurate AS-Level Traceroute Tool SIGCOMM 2003

## Scalable and Accurate Identification of AS-Level Forwarding Paths

#### **Toward Topology Dualism: Improving the Accuracy of AS Annotations for Routers**

- Approach: Increase congruity between colocated BGP and traceroute paths. Validation: AT&T router configuration.
	-

Approach: evaluate heuristics based on degrees. Validation: Tier-1 and Tier-2 AS, five R&E networks.

INFOCOM 2004

PAM 2010

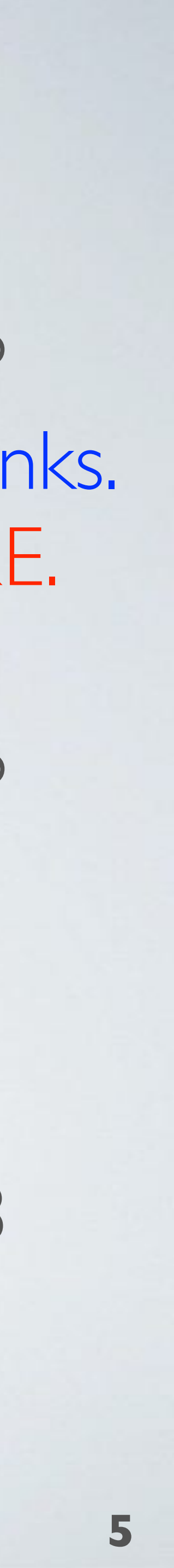

Approach: infer operator AS for first-hop interdomain links. Validation: Tier-1 network, two access networks, one R&E.

#### **MAP-IT: Multipass Accurate Passive Inferences from Traceroute**

Approach: infer operator AS through graph refinement. Validation: Two Tier-1 networks (DNS), one R&E.

#### Pushing the Boundaries with bdrmapIT: Mapping Router | **Ownership at Internet Scale**

Approach: integrate MAP-IT and bdrmap heuristics. Validation: Tier-1 network, access network, two R&E.

## **Router Ownership Inference Techniques: Limited Validation**

## bdrmap: Inference of Borders Between IP Networks

IMC 2016

IMC 2016

IMC 2018

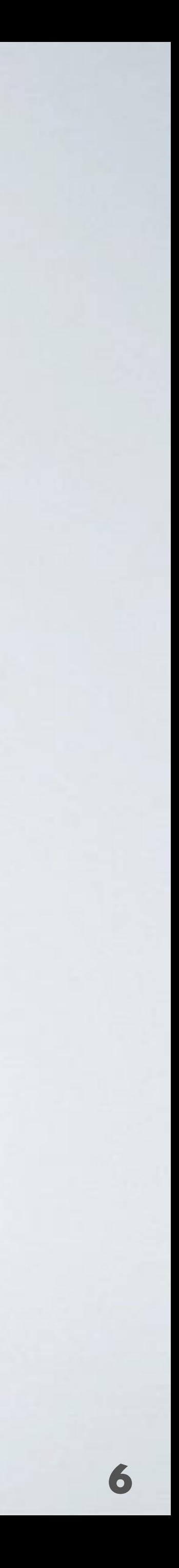

## **Which AS operates these three routers?**

**origin AS of corresponding prefix**

## Why is this hard?

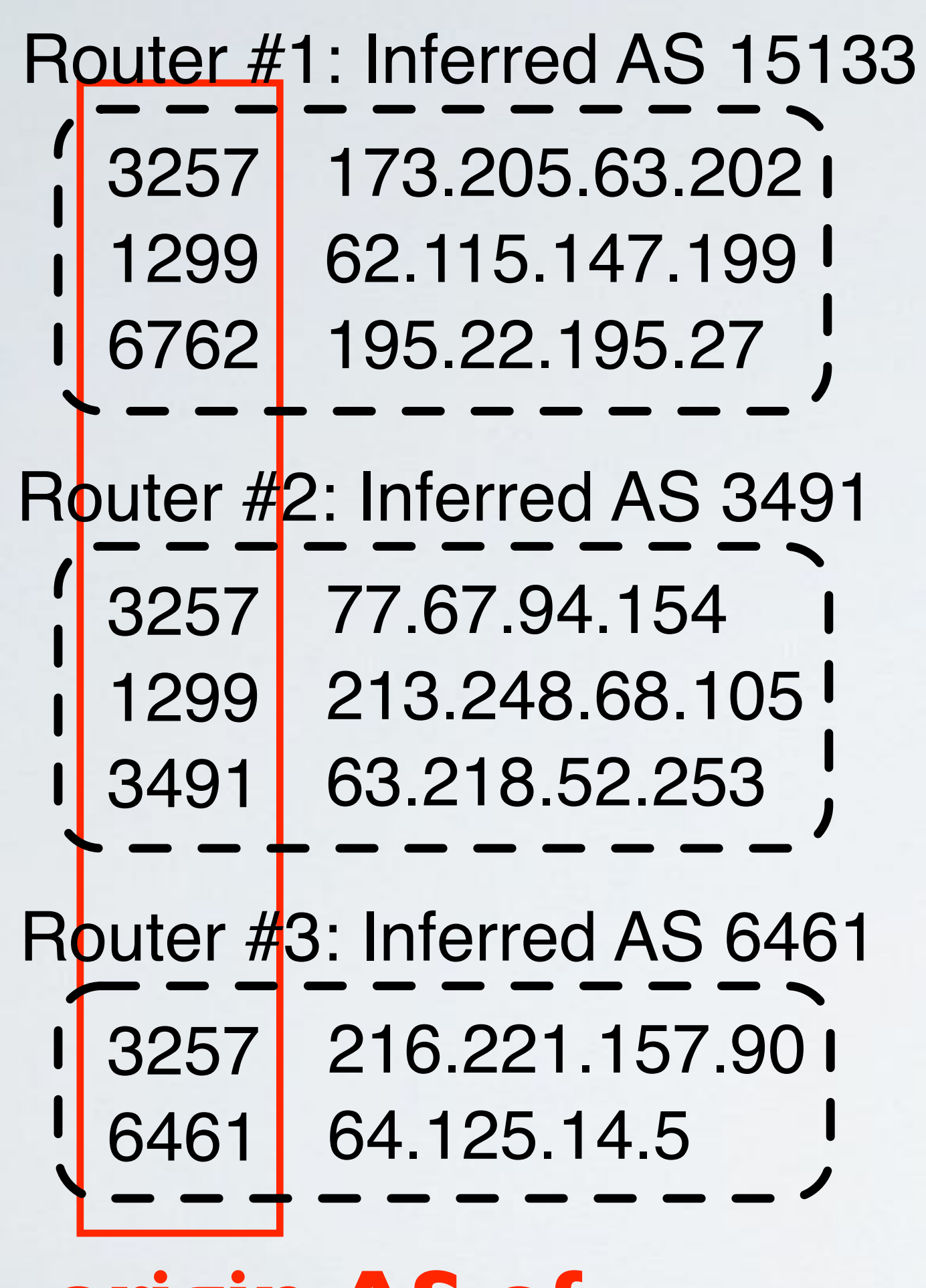

It is challenging to infer the operator of an AS border router as the router could have IP addresses that belong to their neighbors.

• **bdrmapIT** uses a complex set of heuristics to infer an AS that operates the router

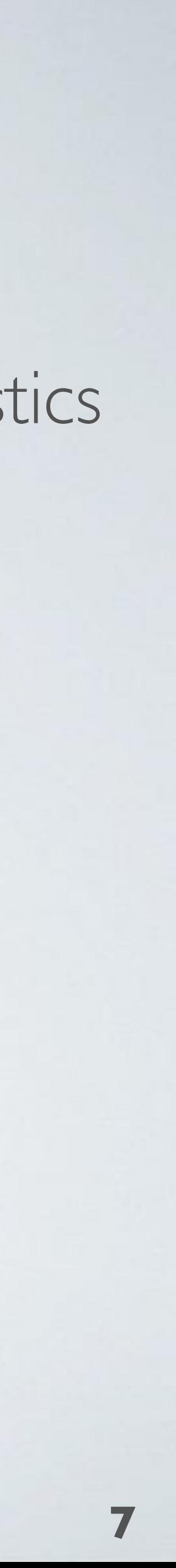

## **Which AS operates these three routers?**

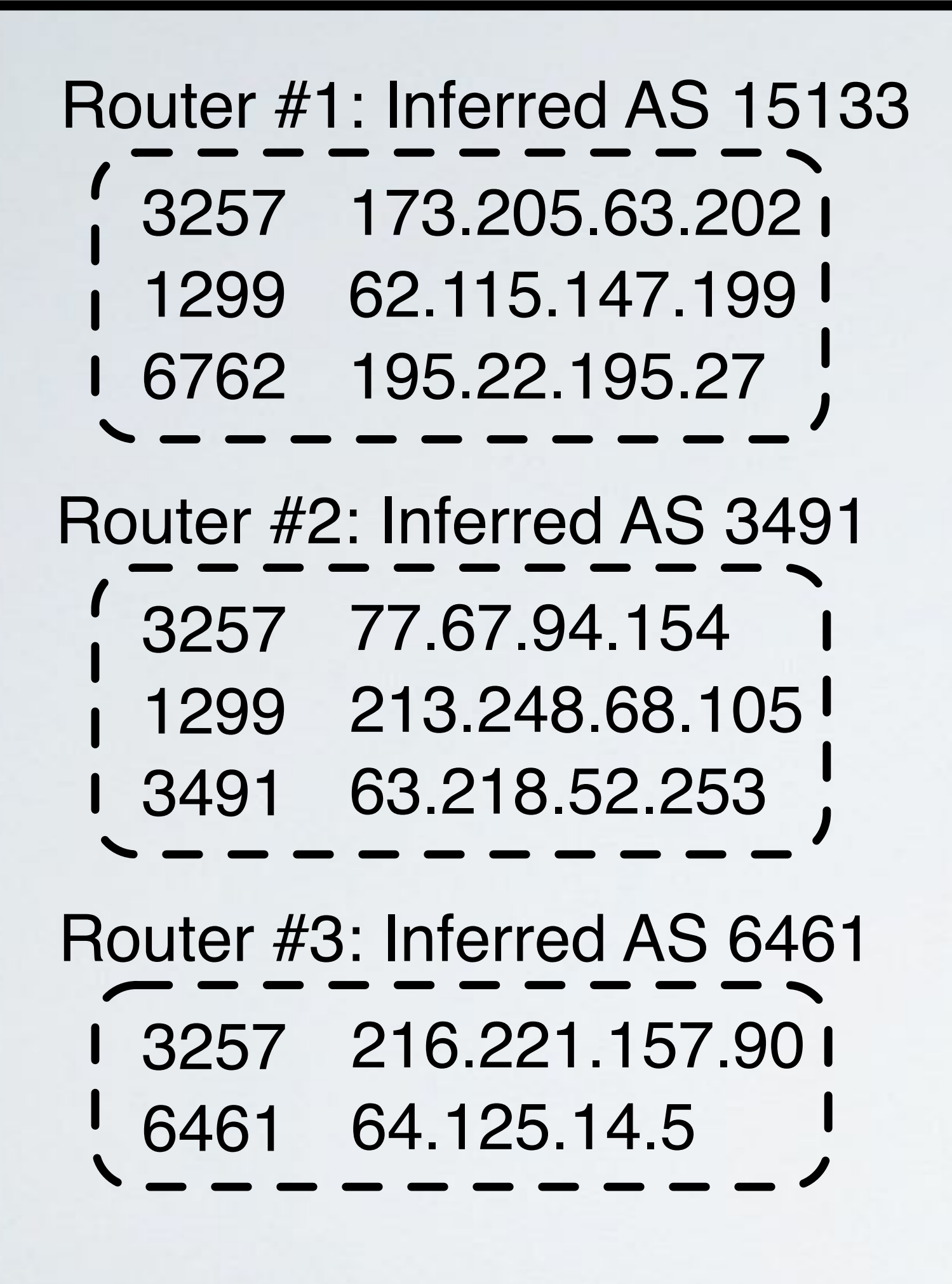

- **bdrmapIT** uses a complex set of heuristics to infer an AS that operates the router
	- **Graph refinement**: use AS ownership inferences of subsequent routers to infer owner of a given router

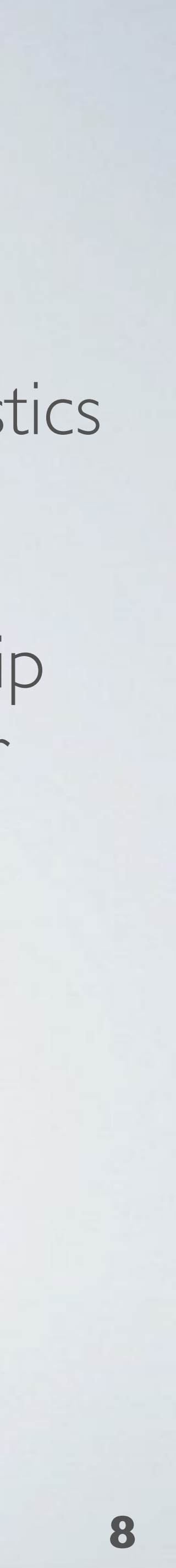

## **Which AS operates these three routers?**

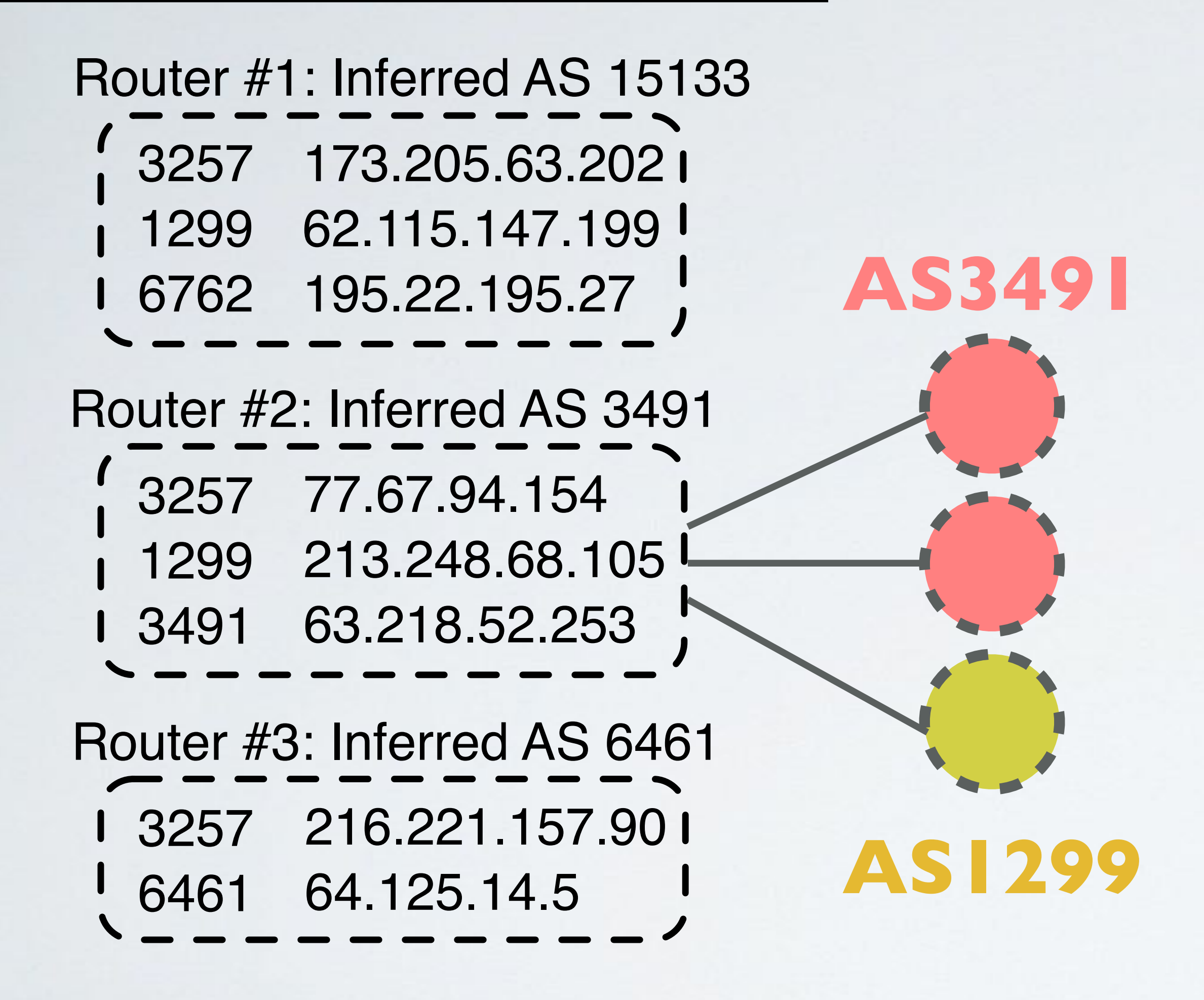

- **bdrmapIT** uses a complex set of heuristics to infer an AS that operates the router
	- **Graph refinement**: use AS ownership inferences of subsequent routers to infer owner of a given router

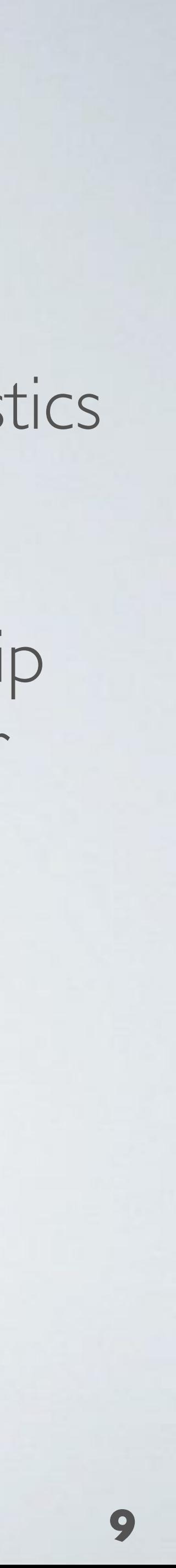

Infer **AS3491** operates Router #2 through majority vote

## **Which AS operates these three routers?**

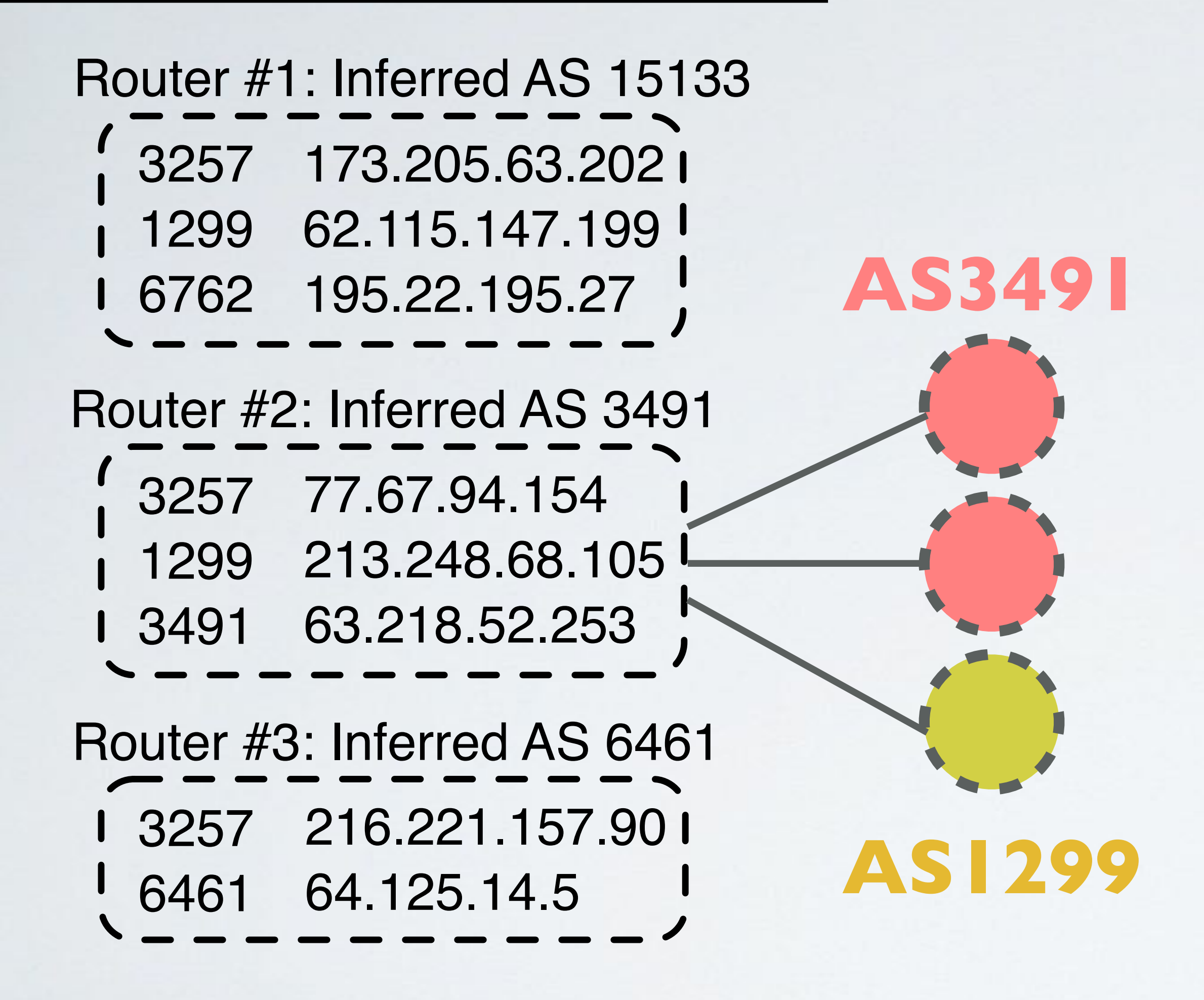

- **bdrmapIT** uses a complex set of heuristics to infer an AS that operates the router
	- **Graph refinement**: use AS ownership inferences of subsequent routers to infer owner of a given router
	- **Last hop**: use origin ASes of destination IP addresses probed to reason about edge routers with no subsequent routers

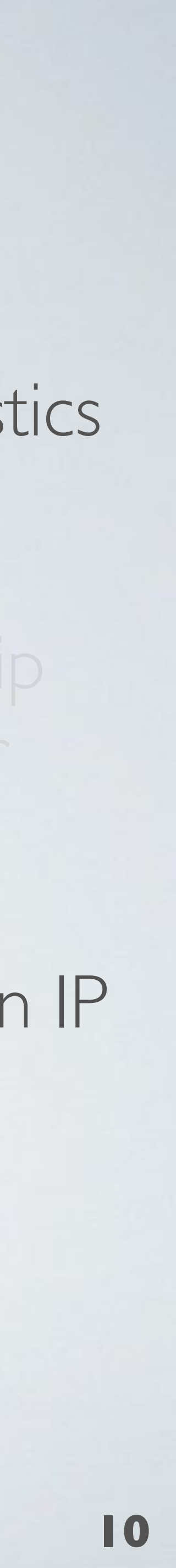

## **Which AS operates these three routers?**

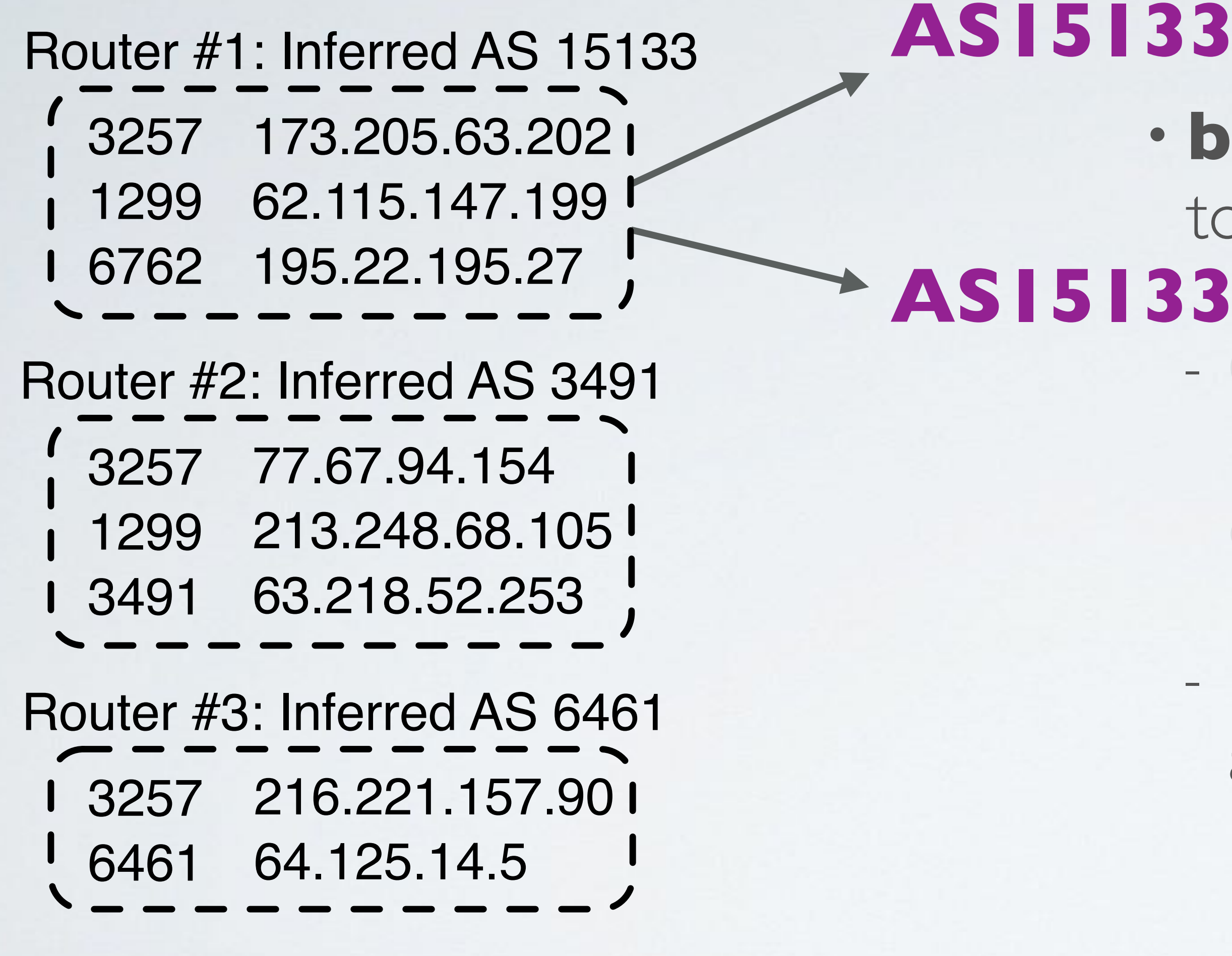

- **bdrmapIT** uses a complex set of heuristics to infer an AS that operates the router
	- **Graph refinement**: use AS ownership inferences of subsequent routers to infer owner of a given router
	- **Last hop**: use origin ASes of destination IP addresses probed to reason about edge routers with no subsequent routers

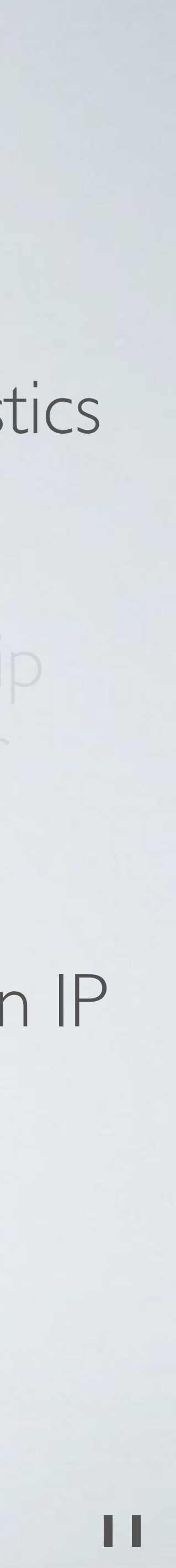

Infer **AS15133** operates Router #1 as it is in the path to AS15133

# **these three routers?**

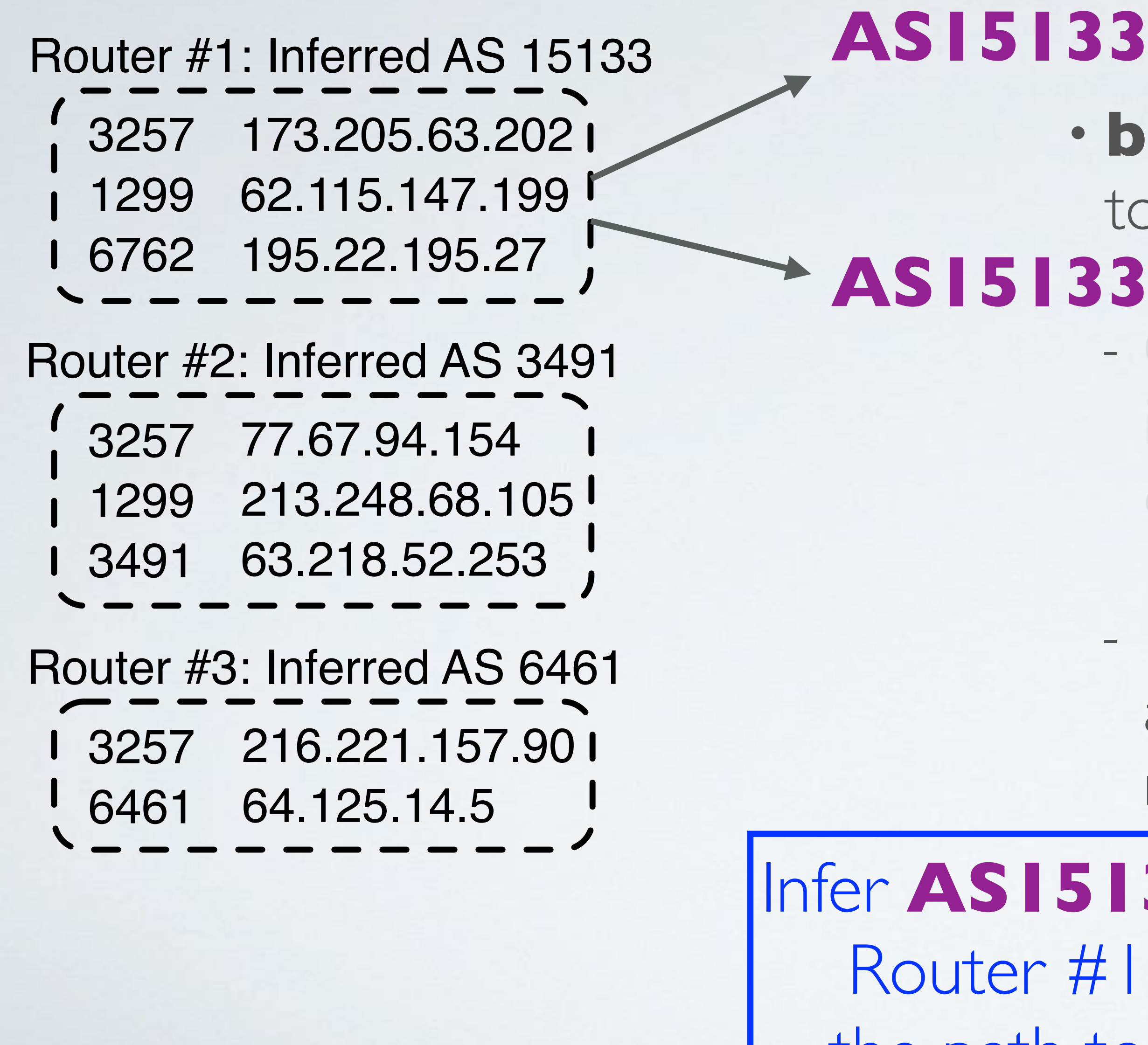

# Which AS operates<br> **Which AS operates**<br> **C** Verview: bdrmapIT

as15133.cr2-nyc6.ip4.gtt.net 3257 173.205.63.202 edgecast-ic-317659-nyk-b5.c.telia.net 1299 62.115.147.199 edgecast.newyork51.new.seabone.net 6762 195.22.195.27

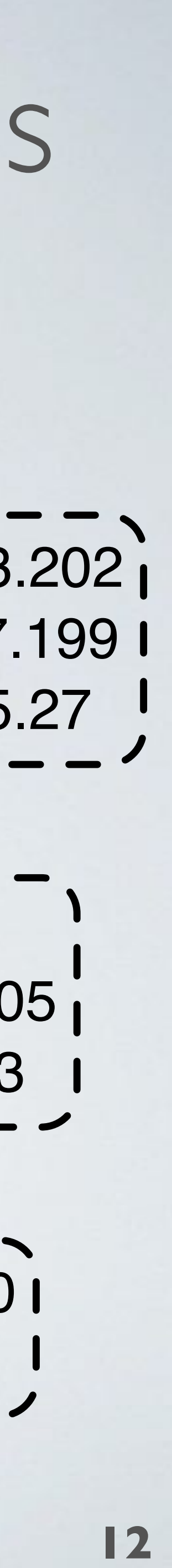

as3491.ip4.gtt.net 3257 77.67.94.154 pccw-ic-319977-Idn-b3.c.telia.net 1299 213.248.68.105 be2-132.br02.ldn12.pccwbtn.net 63.218.52.253 3491

as2914.cr3-lax1.ip4.gtt.net 3257 216.221.157.90 ae3.er2.lga5.us.zip.zayo.com 6461 64.125.14.5 Router #3: Inferred AS 6461 (Zayo)

Router #2: Inferred AS 3491 (PCCW)

Router #1: Inferred AS 15133 (Edgecast)

Some operators embed information in hostnames because it helps them debug their networks

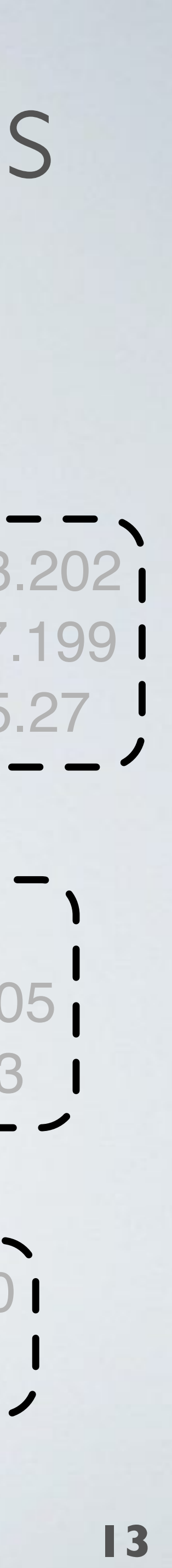

Some operators embed the **name** of the neighbor network using the address. e.g. telia.net, seabone.net

as3491.ip4.gtt.net 3257 77.67.94.154 pccw-ic-319977-Idn-b3.c.telia.net 1299 213.248.68.105 be2-132.br02.ldn12.pccwbtn.net 63.218.52.253 3491

#### Router #2: Inferred AS 3491 (PCCW)

#### Router #3: Inferred AS 6461 (Zayo)

as2914.cr3-lax1.ip4.gtt.net 3257 216.221.157.90 ae3.er2.lga5.us.zip.zayo.com 6461 64.125.14.5

#### Router #1: Inferred AS 15133 (Edgecast)

as15133.cr2-nyc6.ip4.gtt.net 3257 173.205.63.202

edgecast-ic-317659-nyk-b5.c.telia.net 1299 62.115.147.199 edgecast.newyork51.new.seabone.net 6762 195.22.195.27

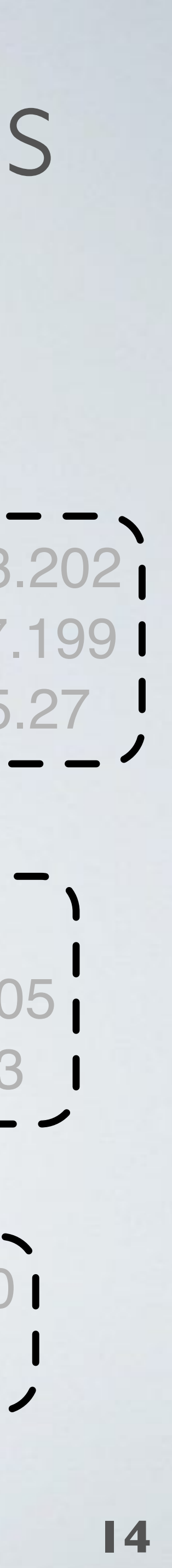

Some operators embed the **ASN** of the neighbor network using the address. e.g. gtt.net

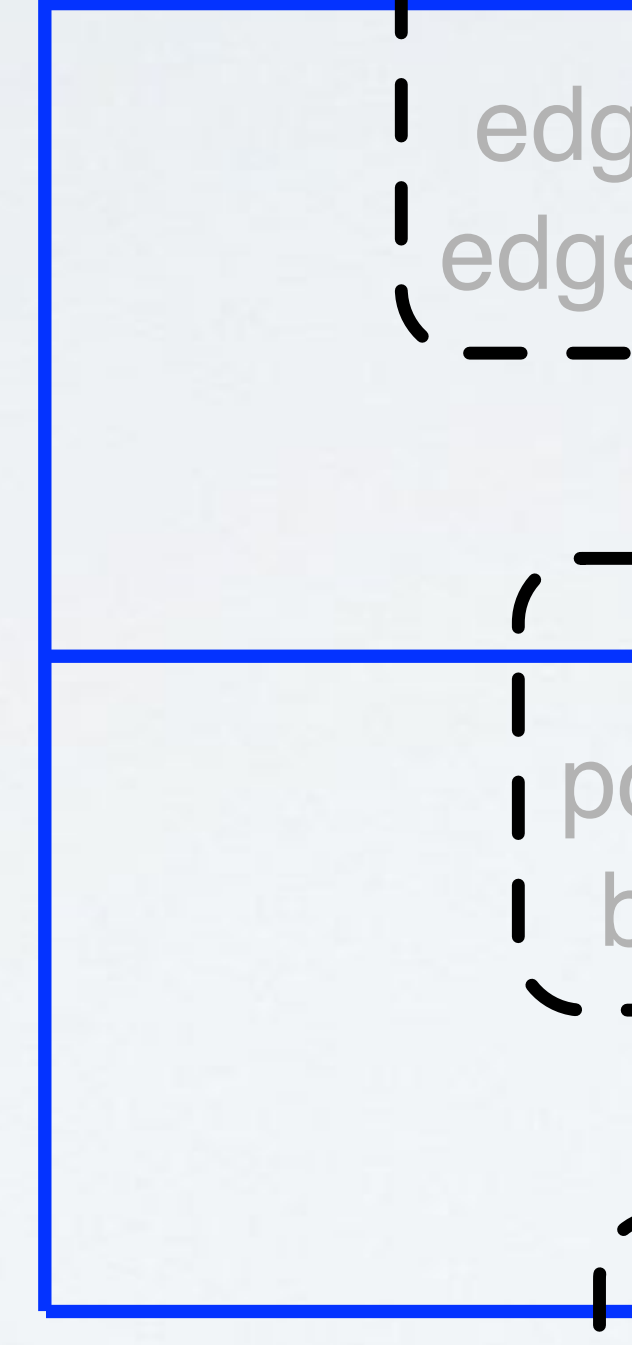

as3491.ip4.gtt.net 3257 77.67.94.154 pccw-ic-319977-Idn-b3.c.telia.net 1299 213.248.68.105 be2-132.br02.ldn12.pccwbtn.net 63.218.52.253 3491

#### Router #2: Inferred AS 3491 (PCCW)

#### Router #3: Inferred AS 6461 (Zayo)

as2914.cr3-lax1.ip4.gtt.net 3257 216.221.157.90 ae3.er2.lga5.us.zip.zayo.com 6461 64.125.14.5

#### Router #1: Inferred AS 15133 (Edgecast)

as15133.cr2-nyc6.ip4.gtt.net 3257 173.205.63.202 edgecast-ic-317659-nyk-b5.c.telia.net 1299 62.115.147.199 edgecast.newyork51.new.seabone.net 6762 195.22.195.27

#### **How DNS Misnaming Distorts Internet Topology Mapping**

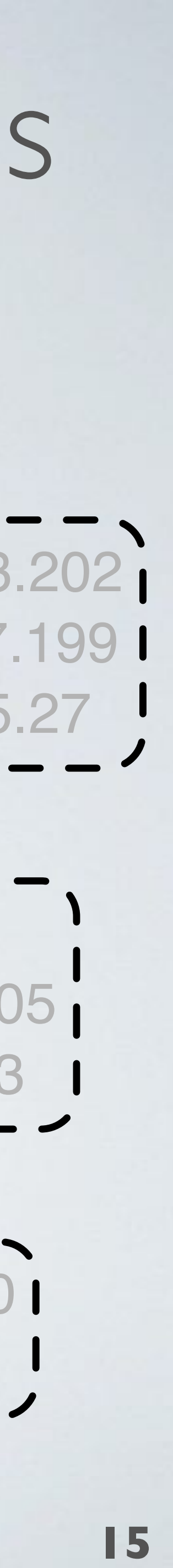

as3491.ip4.gtt.net 3257 77.67.94.154 pccw-ic-319977-Idn-b3.c.telia.net 1299 213.248.68.105 be2-132.br02.ldn12.pccwbtn.net 63.218.52.253 3491

#### **→ Router #3: Inferred AS 6461 (Zayo)**

as2914.cr3-lax1.ip4.gtt.net 3257 216.221.157.90 ae3.er2.lga5.us.zip.zayo.com 6461 64.125.14.5

#### Router #2: Inferred AS 3491 (PCCW)

#### Router #1: Inferred AS 15133 (Edgecast)

as15133.cr2-nyc6.ip4.gtt.net 3257 173.205.63.202 edgecast-ic-317659-nyk-b5.c.telia.net 1299 62.115.147.199 edgecast.newyork51.new.seabone.net 6762 195.22.195.27

#### **Issue:**

Is the inferred AS incorrect? Or is the hostname stale?

#### USENIX ATC 2006

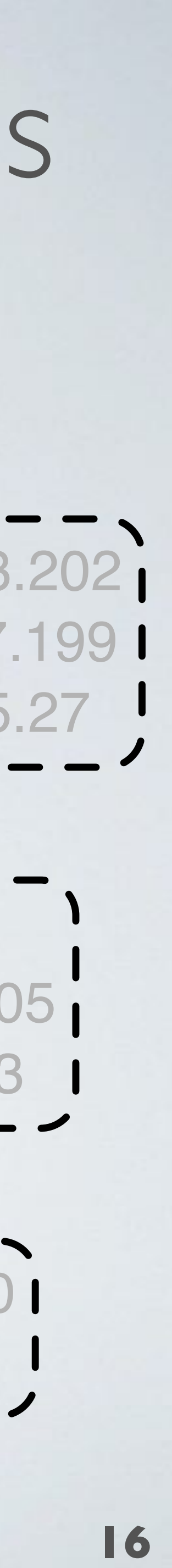

## Our approach: use information in hostnames  $\wedge$  as(\d+)\.+\.gtt\.net\$

- **- use heuristic inferences to label a training set**
- **- automatically learn regexes extracting ASNs**
- **- automatically vet extracted ASNs different to inferred ASNs**

as3491.ip4.gtt.net 3257 77.67.94.154 pccw-ic-319977-Idn-b3.c.telia.net 1299 213.248.68.105 be2-132.br02.ldn12.pccwbtn.net 63.218.52.253 3491

**- use extracted ASNs to improve heuristic inferences**

#### as15133.cr2-nyc6.ip4.gtt.net 3257 173.205.63.202 edgecast-ic-317659-nyk-b5.c.telia.net 1299 62.115.147.199 edgecast.newyork51.new.seabone.net 6762 195.22.195.27 Router #1: Inferred AS 15133 (Edgecast)

#### Router #2: Inferred AS 3491 (PCCW)

#### Router #3: Inferred AS 6461 (Zayo)

as2914.cr3-lax1.ip4.gtt.net 3257 216.221.157.90 ae3.er2.lga5.us.zip.zayo.com 6461 64.125.14.5

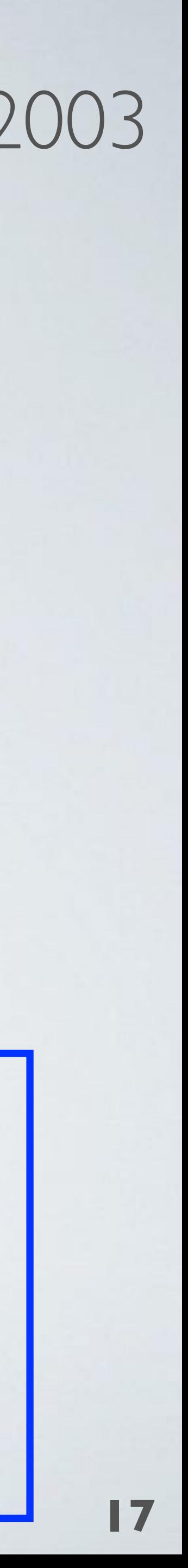

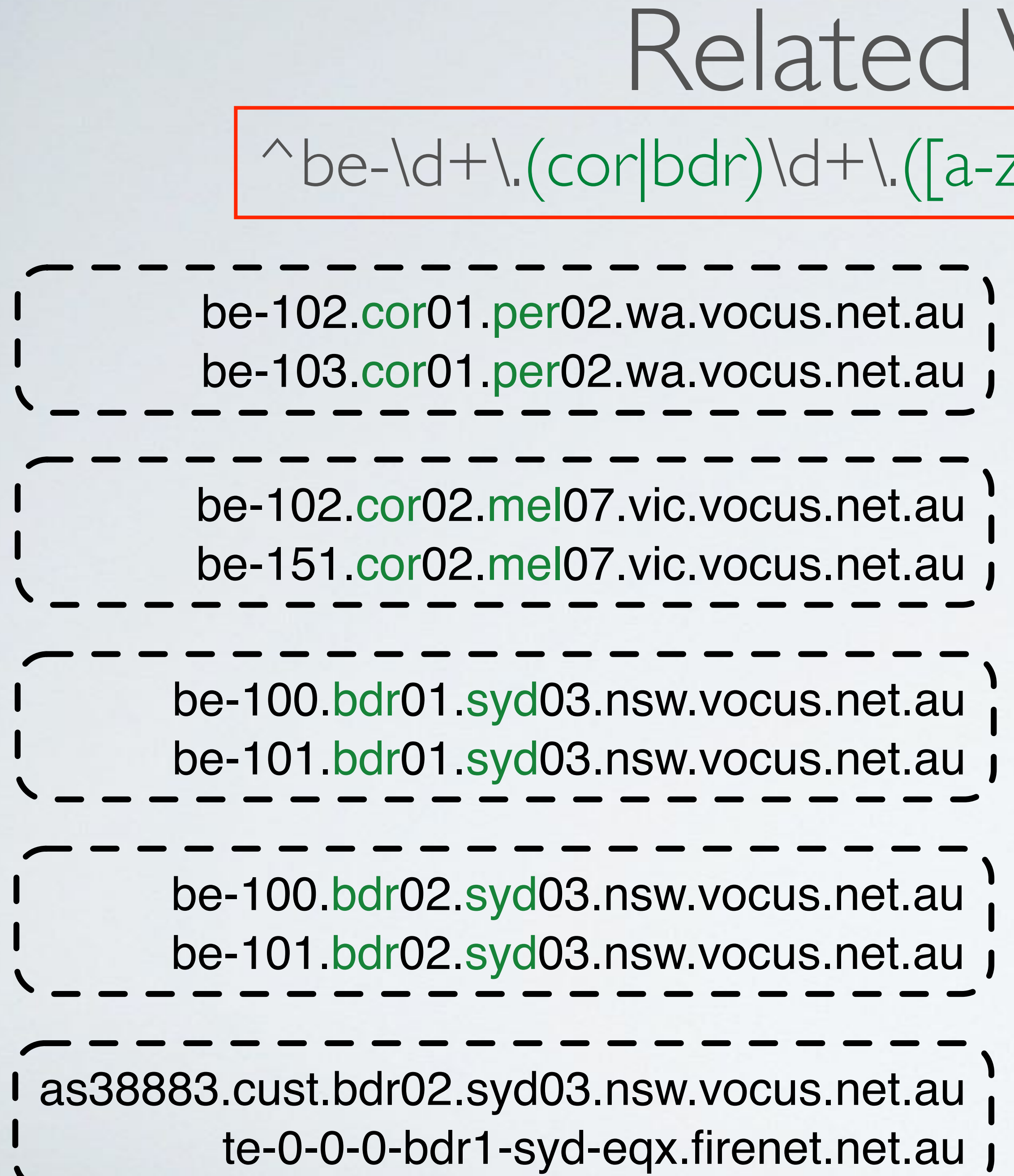

#### Work: undns SIGCOMM 2003  $\text{Z}(\{3\})\text{d}+\text{L}[a-z]\{2,3\}\text{LvocusLnet}\text{Lau}\$$

```
type=1 {
  cor "backbone"
  bdr "gateway"
}
loc=2 {
  per "Perth, Australia"
  mel "Melbourne, Australia"
  syd "Sydney, Australia"
```
}

Hand-crafted regexes built by manually interpreting hostnames.

Hand-crafted rules to interpret extracted output.

- DRoP automatically infers regexes that extract apparent **location identifiers** from hostnames for routers
- Trained using measurements of RTT and topological distance between known landmarks and routers

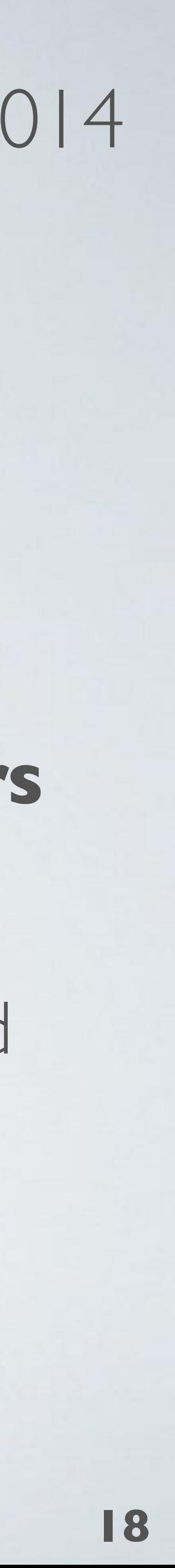

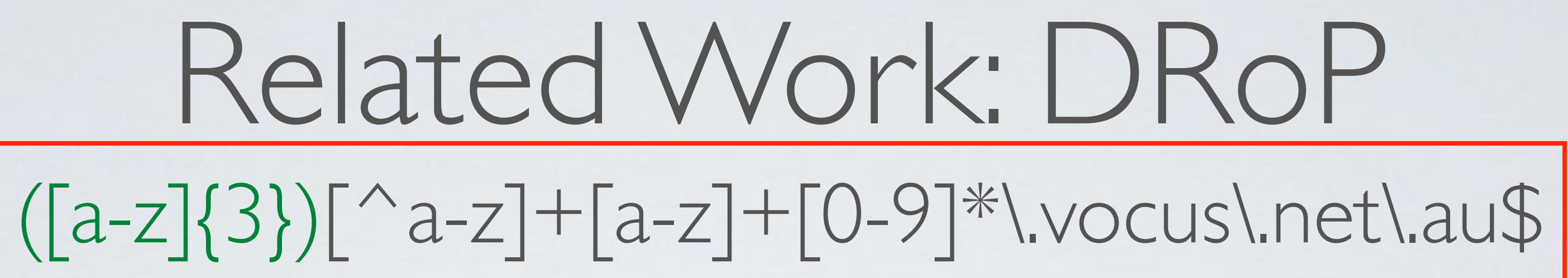

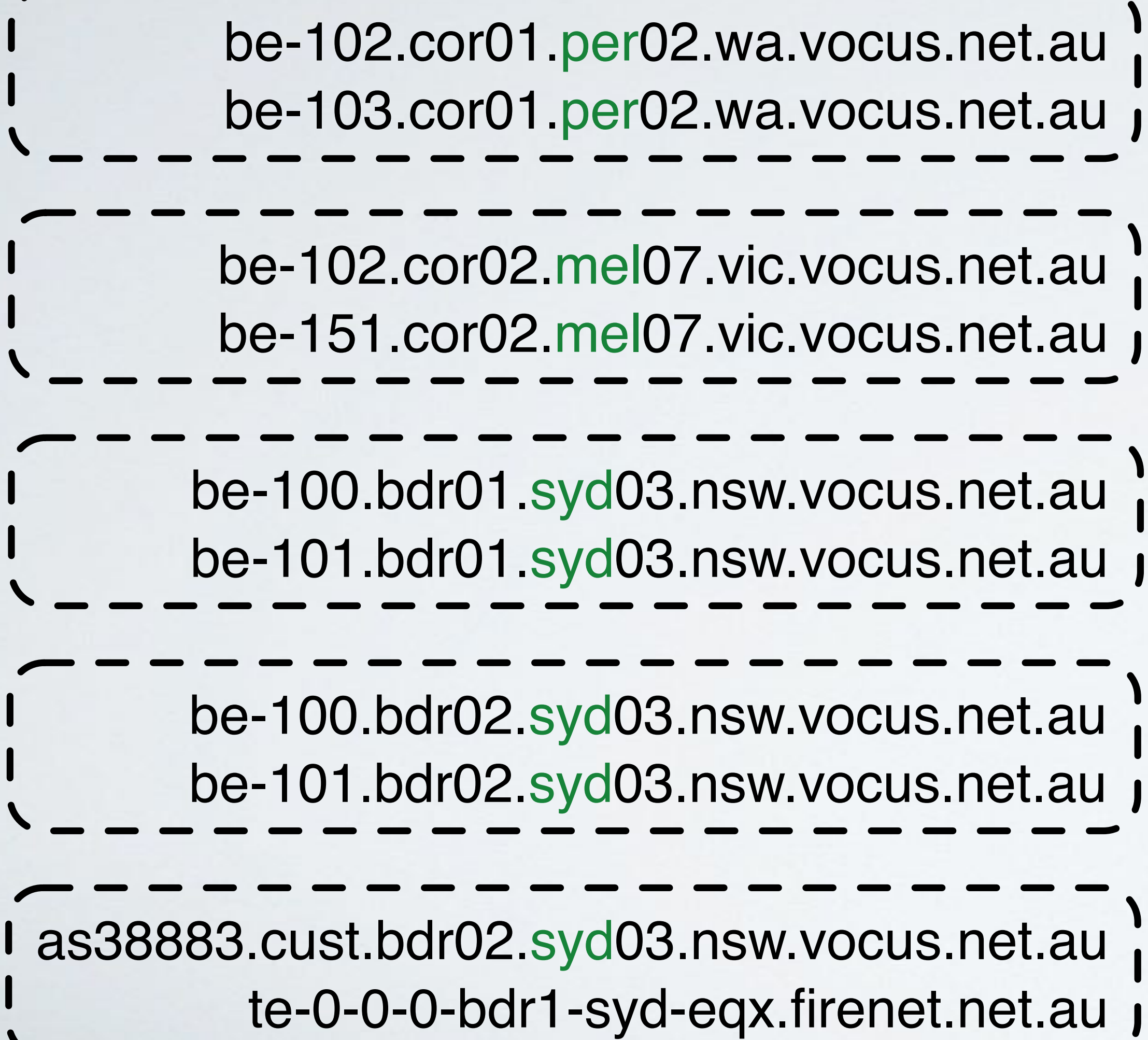

CCR 2014

- Hoiho automatically infers regexes that extract apparent **router names** from hostnames for routers
- Trained using router alias inferences from MIDAR and Mercator

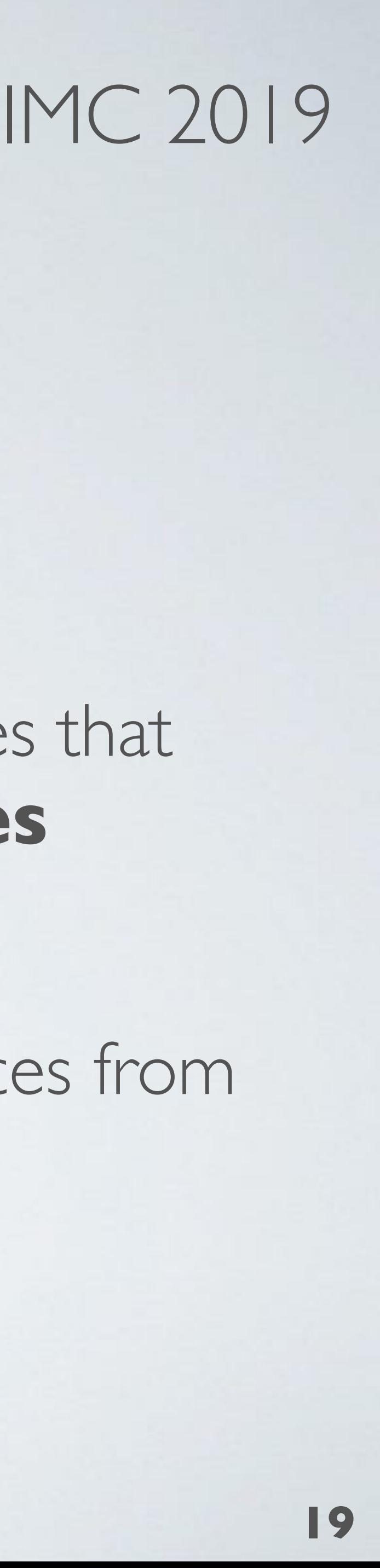

be-102.cor02.mel07.vic.vocus.net.au be-151.cor02.mel07.vic.vocus.net.au be-102.cor01.per02.wa.vocus.net.au be-103.cor01.per02.wa.vocus.net.au be-100.bdr01.syd03.nsw.vocus.net.au be-101.bdr01.syd03.nsw.vocus.net.au

> be-100.bdr02.syd03.nsw.vocus.net.au be-101.bdr02.syd03.nsw.vocus.net.au

as38883.cust.bdr02.syd03.nsw.vocus.net.au te-0-0-0-bdr1-syd-eqx.firenet.net.au

## Related Work: Hoiho ^be-\d+\.([a-z]+\d+\.[a-z]+\d+\.[a-z]+)\.vocus\.net\.au\$

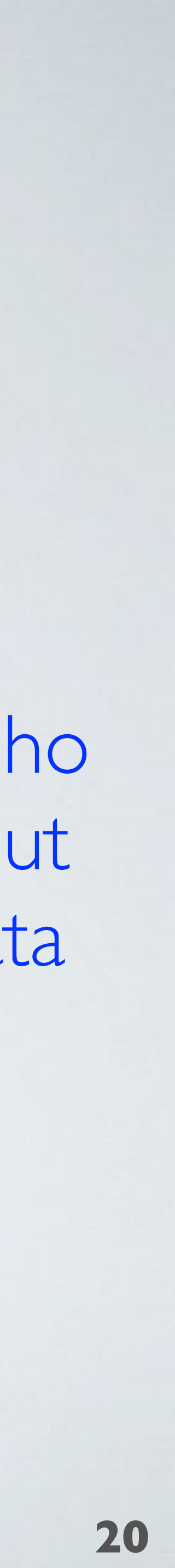

Hoiho Input Data

## CAIDA Internet Topology Data Kit (ITDK) **Heavily curated router-level topology dataset published roughly twice a year**

- IPv4 Routers, with aliases inferred by MIDAR and Mercator <
- Links between routers
- Router geolocation
- Router ownership <
	- RouterToAsAssignment (July 2010 February 2017)
	- bdrmapIT (August 2017 January 2020)
- DNS hostnames <
- vuiww
- 17 ITDK datasets between July 2010 to January 2020

## Approach by example

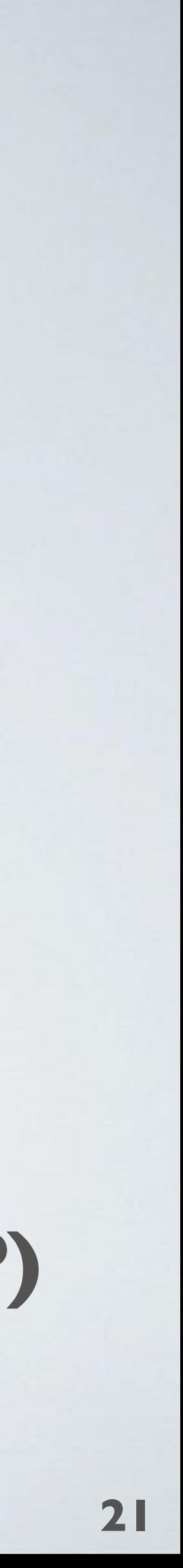

## **Goal: learn regex to extract ASNs from these hostnames**

**Green labels**: training and embedded ASN congruent **(TP)**

**Red labels**: training and embedded ASN incongruent **(FP)**

109.sgw.equinix.com (a) 714.os.equinix.com (b) 714.me1.equinix.com (c) p714.sgw.equinix.com (d) s714.sgw.equinix.com (e) p24115.mel.equinix.com (f) s24115.tyo.equinix.com (g) 22822-2.tyo.equinix.com (h) 24482-fr5-ix.equinix.com (i) 54827-dc5-ix2.equinix.com (j) 55247-ch3-ix.equinix.com (k) netflix.zh2.corp.eu.equinix.com (l) 19324 ipv4.dosarrest.eqix.equinix.com (m) 8069.tyo.equinix.com (n) 8074.hkg.equinix.com (o) 45437-sy1-ix.equinix.com (p) 109 714 714 714 714 24115 24115 22282 24482 54827 55247 2906 8075 8075 55923 training ASN hostname (PTR record)

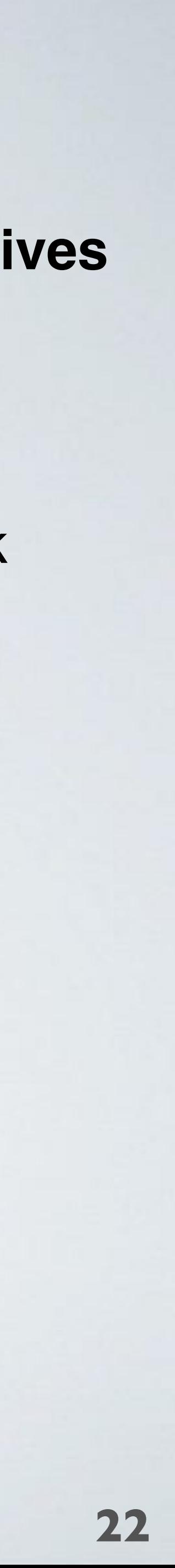

109.sgw.equinix.com (a) 714.os.equinix.com (b) 714.me1.equinix.com (c) p714.sgw.equinix.com (d) s714.sgw.equinix.com (e) p24115.mel.equinix.com (f) s24115.tyo.equinix.com (g) 22822-2.tyo.equinix.com (h) 24482-fr5-ix.equinix.com (i) 54827-dc5-ix2.equinix.com (j) 55247-ch3-ix.equinix.com (k) netflix.zh2.corp.eu.equinix.com (l) 2906 19324 ipv4.dosarrest.eqix.equinix.com (m) 8069.tyo.equinix.com (n) 8074.hkg.equinix.com (o) 45437-sy1-ix.equinix.com (p) hostname (PTR record)

#3 ^s(\d+)\.[^\.]+\.equinix\.com\$ #2 ^p(\d+)\.[^\.]+\.equinix\.com\$ #1 ^(\d+)\.[^\.]+\.equinix\.com\$ ^(\d+)-.+\.equinix\.com\$ #4

a, b, c d, f e, g h, i, j, k

#### **True Positives**

## Approach by example: build base regexes

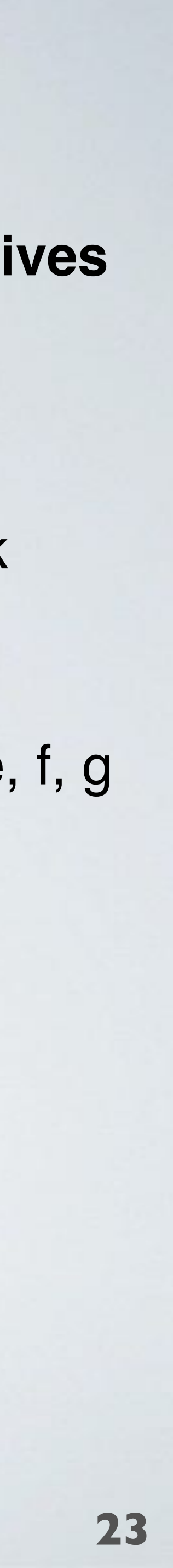

109.sgw.equinix.com (a) 714.os.equinix.com (b) 714.me1.equinix.com (c) p714.sgw.equinix.com (d) s714.sgw.equinix.com (e) p24115.mel.equinix.com (f) s24115.tyo.equinix.com (g) 22822-2.tyo.equinix.com (h) 24482-fr5-ix.equinix.com (i) 54827-dc5-ix2.equinix.com (j) 55247-ch3-ix.equinix.com (k) 2906 netflix.zh2.corp.eu.equinix.com (I) 19324 ipv4.dosarrest.eqix.equinix.com (m) 8069.tyo.equinix.com (n) 8074.hkg.equinix.com (o) 45437-sy1-ix.equinix.com (p) hostname (PTR record)

#3 ^s(\d+)\.[^\.]+\.equinix\.com\$ #2 ^p(\d+)\.[^\.]+\.equinix\.com\$ #1 ^(\d+)\.[^\.]+\.equinix\.com\$ ^(\d+)-.+\.equinix\.com\$ #4

#5 ^(?:pls)?(\d+)\.[^\.]+\.equinix\.com\$ a, b, c, d, e, f, g

a, b, c d, f e, g h, i, j, k

#### **True Positives**

## Approach by example: merge regexes

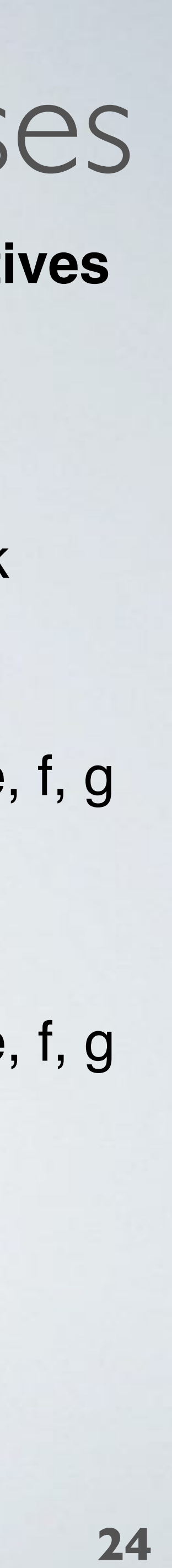

hostname (PTR record)

#3 ^s(\d+)\.[^\.]+\.equinix\.com\$ #2 ^p(\d+)\.[^\.]+\.equinix\.com\$ #1 ^(\d+)\.[^\.]+\.equinix\.com\$ ^(\d+)-.+\.equinix\.com\$ #4 a, b, c d, f e, g h, i, j, k

#5 ^(?:pls)?(\d+)\.[^\.]+ \.equinix\.com\$ a, b, c, d, e, f, g

#6 ^(?:pls)?(\d+)\.[a-z\d]+\.equinix\.com\$ a, b, c, d, e, f, g

#### **True Positives**

# Approach by example: embed character classes

109.sgw.equinix.com (a) 7<sup>1</sup>4.os. equinix.com (b) 714 me1. equinix.com (c) p714.sgw.equinix.com (d) s714.sgw.pquinix.com (e) p24115.mel.equinix.com (f) s24115.tyo.equinix.com (g) 22822-2.tyo.equinix.com (h) 24482-fr5-ix.equinix.com (i) 54827-dc5-ix2.equinix.com (j) 55247-ch3-ix.equinix.com (k) netflix.zh2.corp.eu.equinix.com (l) 19324 ipv4.dosarrest.eqix.equinix.com (m) 8069.tyo.equinix.com (n)

training ASN 109

> 8074.hkg.equinix.com (o) 45437-sy1-ix.equinix.com (p)

24115 24115 22282

8075 8075 55923

## Approach by example: build sets

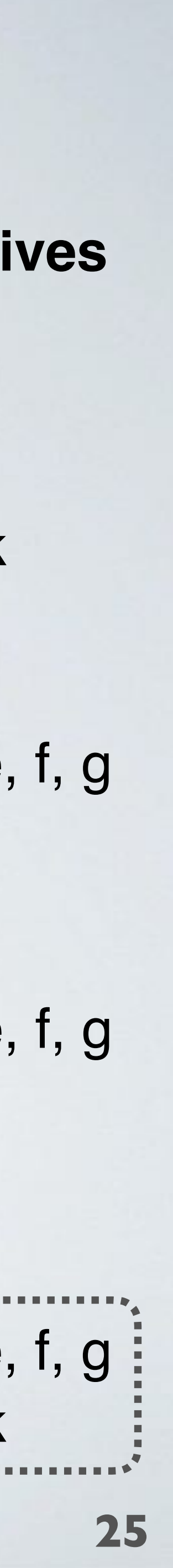

109.sgw.equinix.com (a) 714.os.equinix.com (b) 714.me1.equinix.com (c) p714.sgw.equinix.com (d) s714.sgw.equinix.com (e) p24115.mel.equinix.com (f) s24115.tyo.equinix.com (g) 22822-2.tyo.equinix.com (h) 24482-fr5-ix.equinix.com (i) 54827-dc5-ix2.equinix.com (j) 55247-ch3-ix.equinix.com (k) netflix.zh2.corp.eu.equinix.com (l) 19324 ipv4.dosarrest.eqix.equinix.com (m) 8069.tyo.equinix.com (n) 8074.hkg.equinix.com (o) 45437-sy1-ix.equinix.com (p) 109 714 714 714 714 24115 24115 22282 24482 54827 55247 2906 8075 8075 55923 training ASN hostname (PTR record)

#3 ^s(\d+)\.[^\.]+\.equinix\.com\$ #2 ^p(\d+)\.[^\.]+\.equinix\.com\$ #1 ^(\d+)\.[^\.]+\.equinix\.com\$ ^(\d+)-.+\.equinix\.com\$ #4

a, b, c d, f e, g h, i, j, k

#5 ^(?:pls)?(\d+)\.[^\.]+ \.equinix\.com\$ a, b, c, d, e, f, g #6 ^(?:pls)?(\d+)\.[a-z\d]+\.equinix\.com\$ a, b, c, d, e, f, g

#### **True Positives**

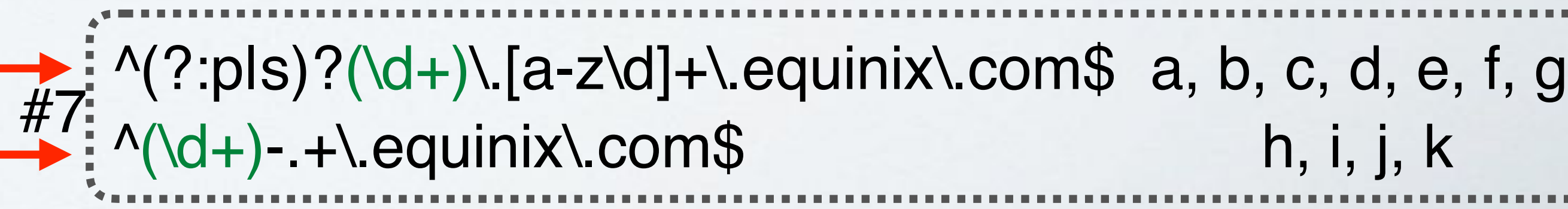

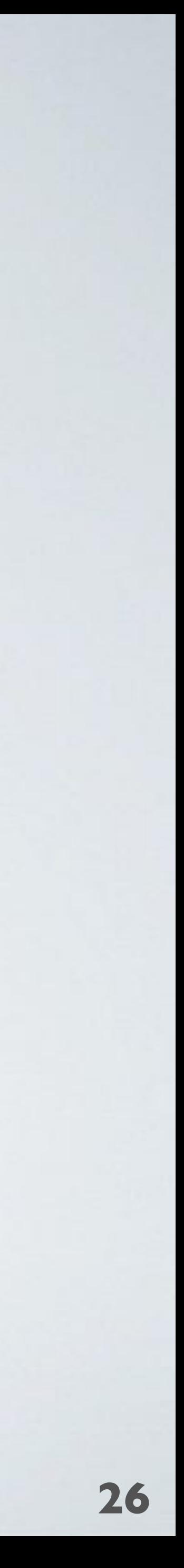

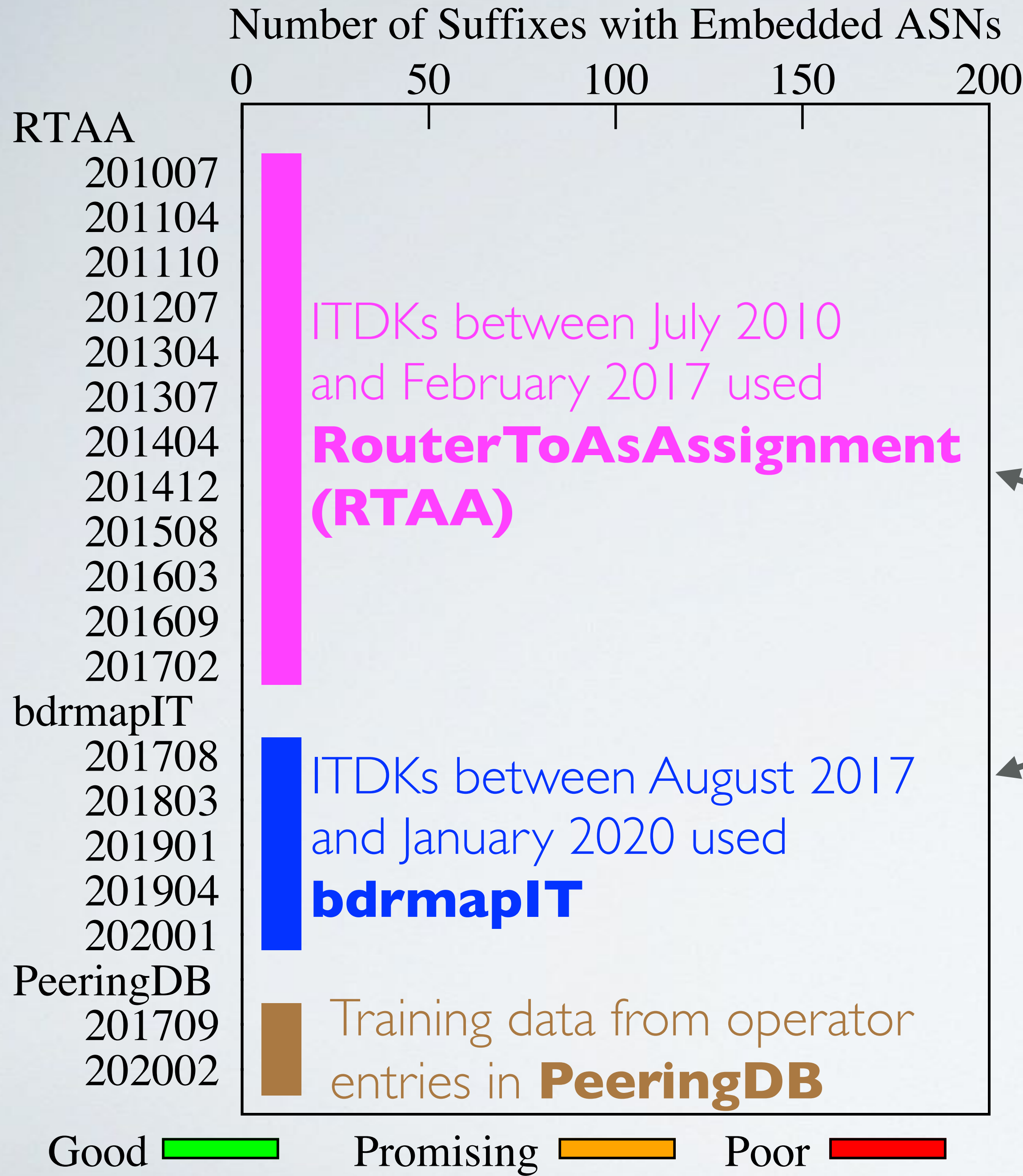

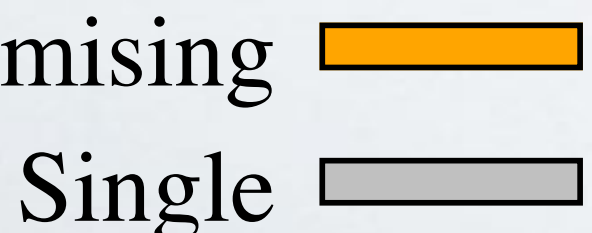

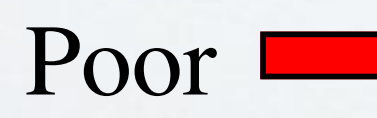

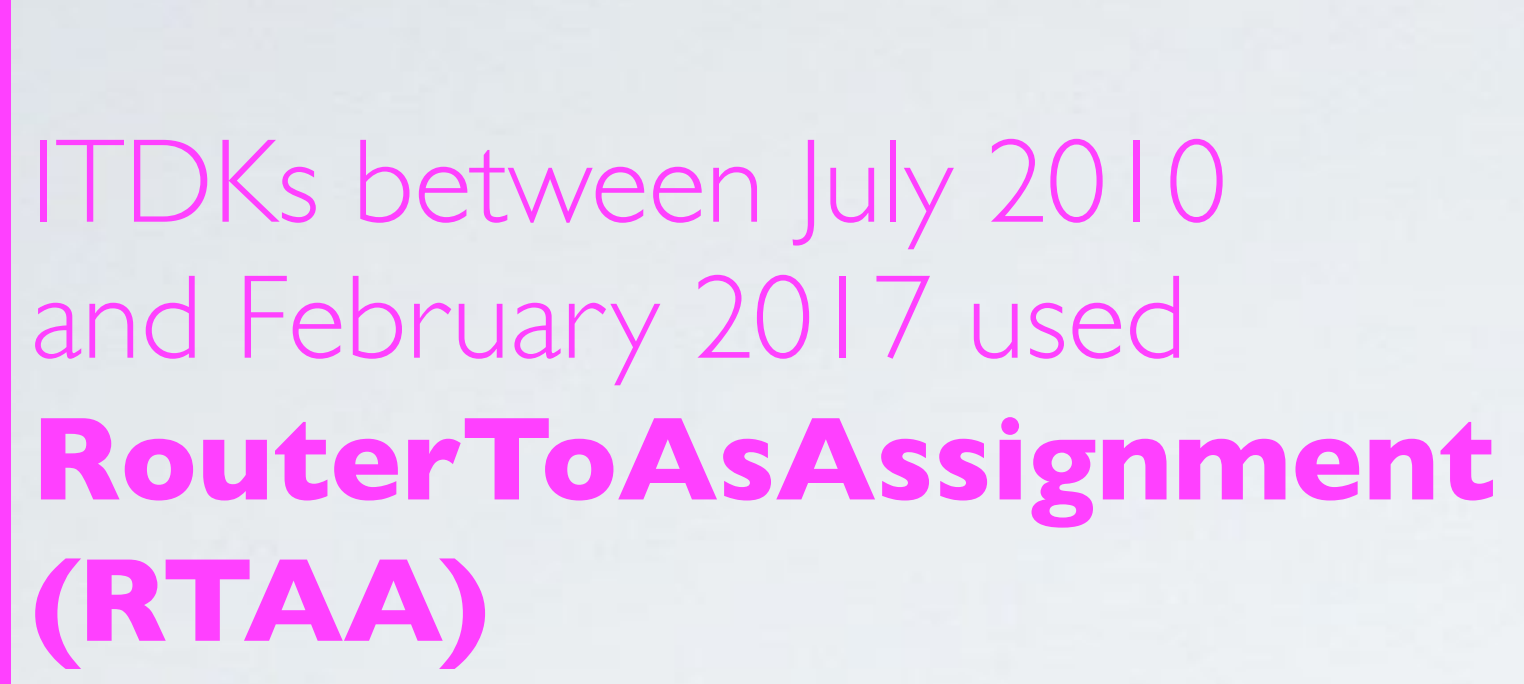

ITDKs between August 2017 and January 2020 used **bdrmapIT**

Training data from operator entries in **PeeringDB**

Heuristic-based Router Ownership Inference Methods

## Heuristic Method Progress

• **Good conventions:** PPV > 80%, >= 3 uniq ASNs congruent w/ training data

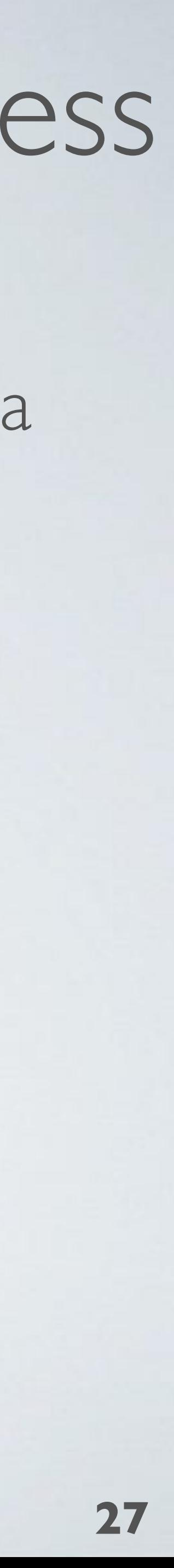

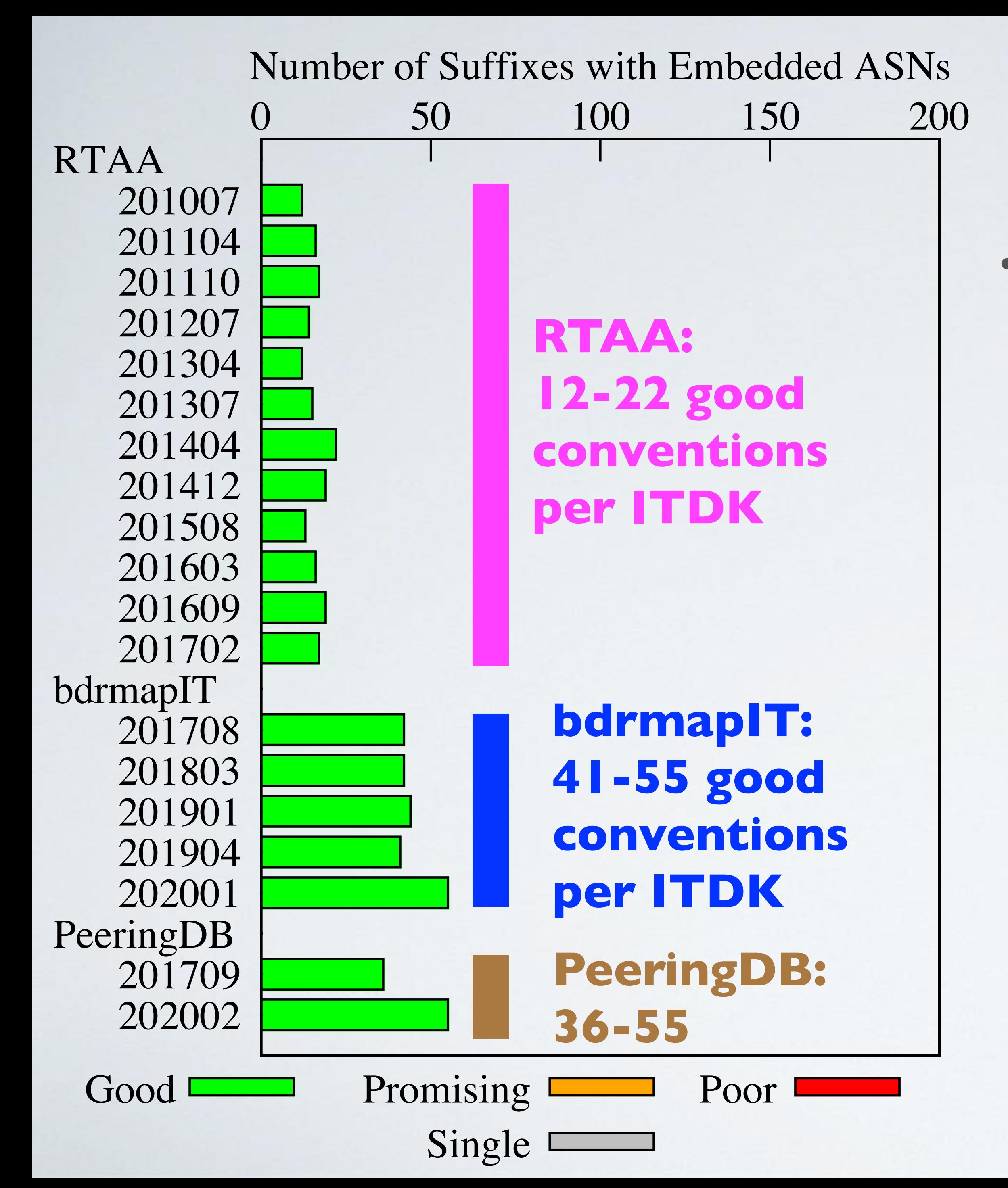

#### 3x more conventions using bdrmapIT than RTAA

• **Promising conventions:** PPV > 50%, >=2 uniq ASNs congruent w/ training data

• **Good** and **Promising** are *Usable*

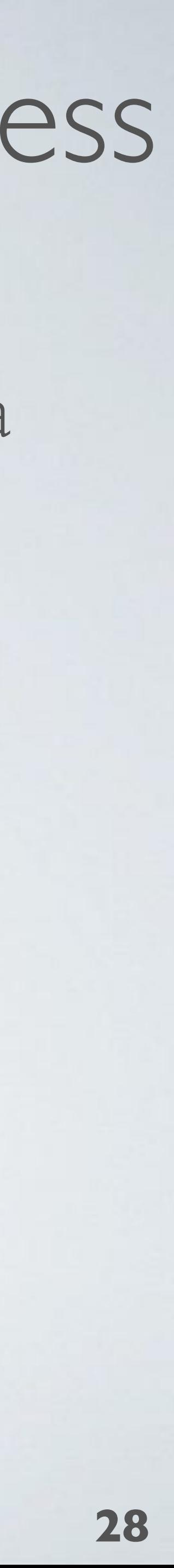

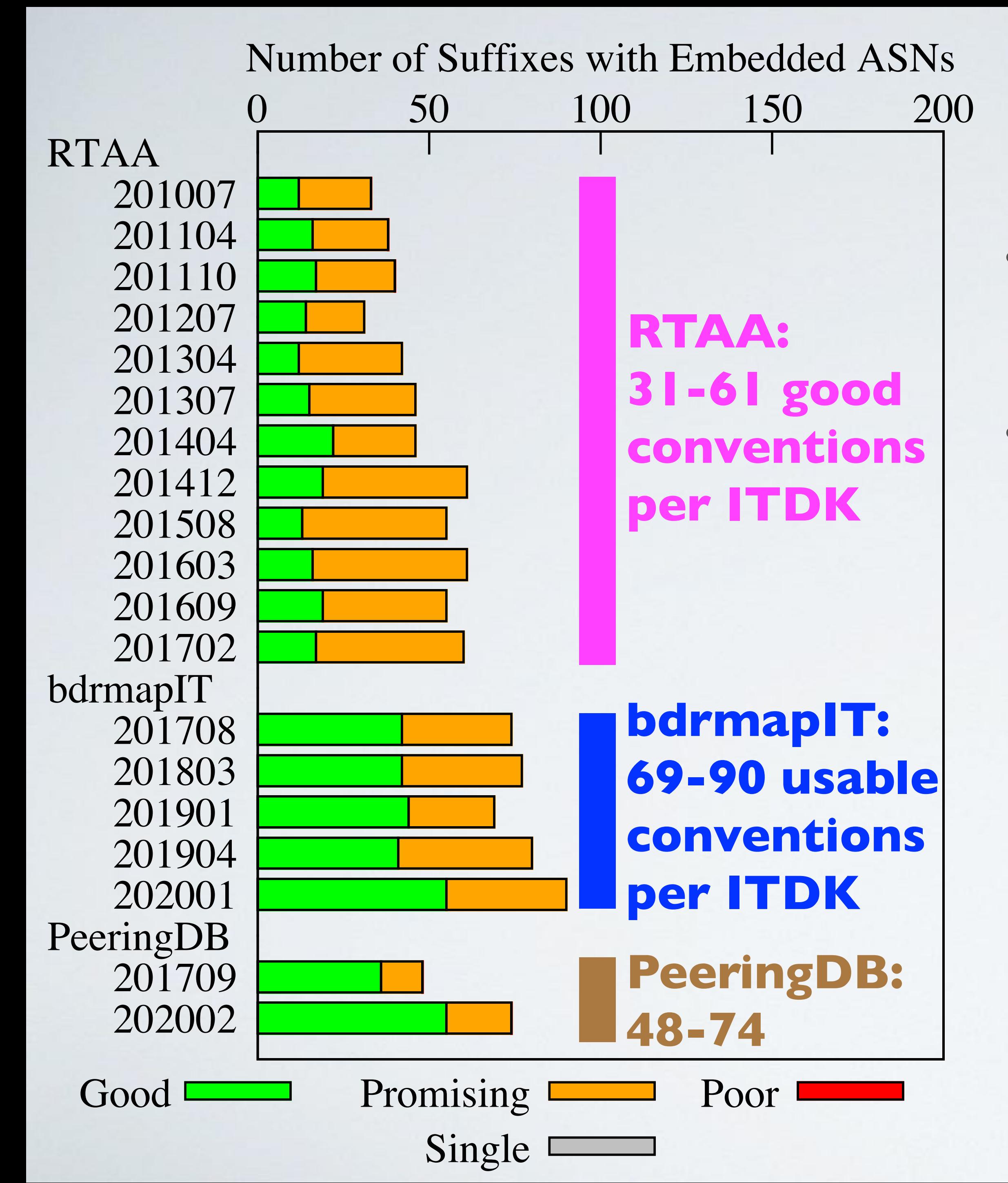

We inferred "usable" conventions for 206 suffixes in total.

The number of suffixes we detected embedding an ASN increased over time.

## Heuristic Method Progress

• **Single conventions:** organization only embeds their own ASN, even for addresses assigned to a neighbor router

**29**

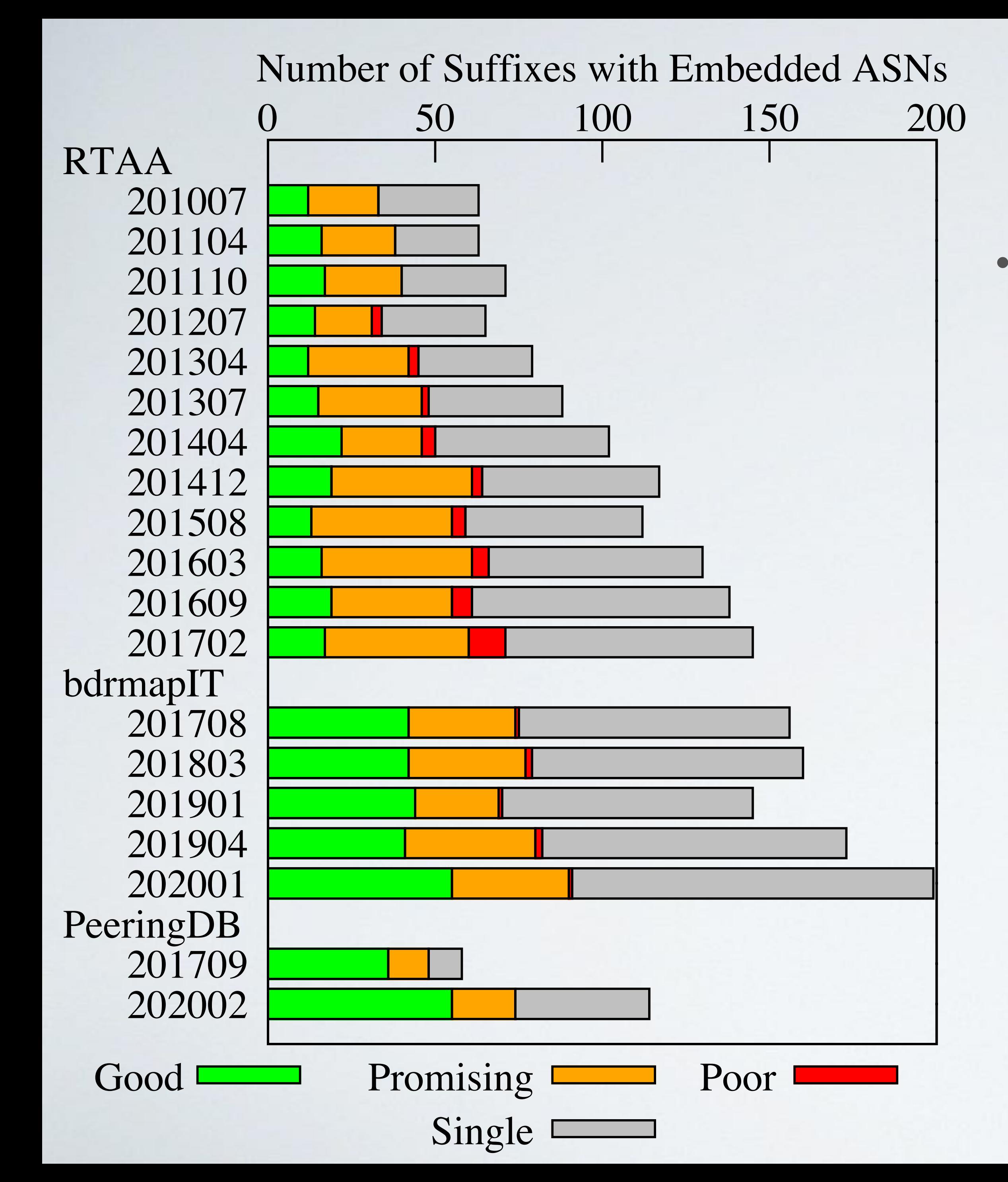

## Naming Convention Challenge

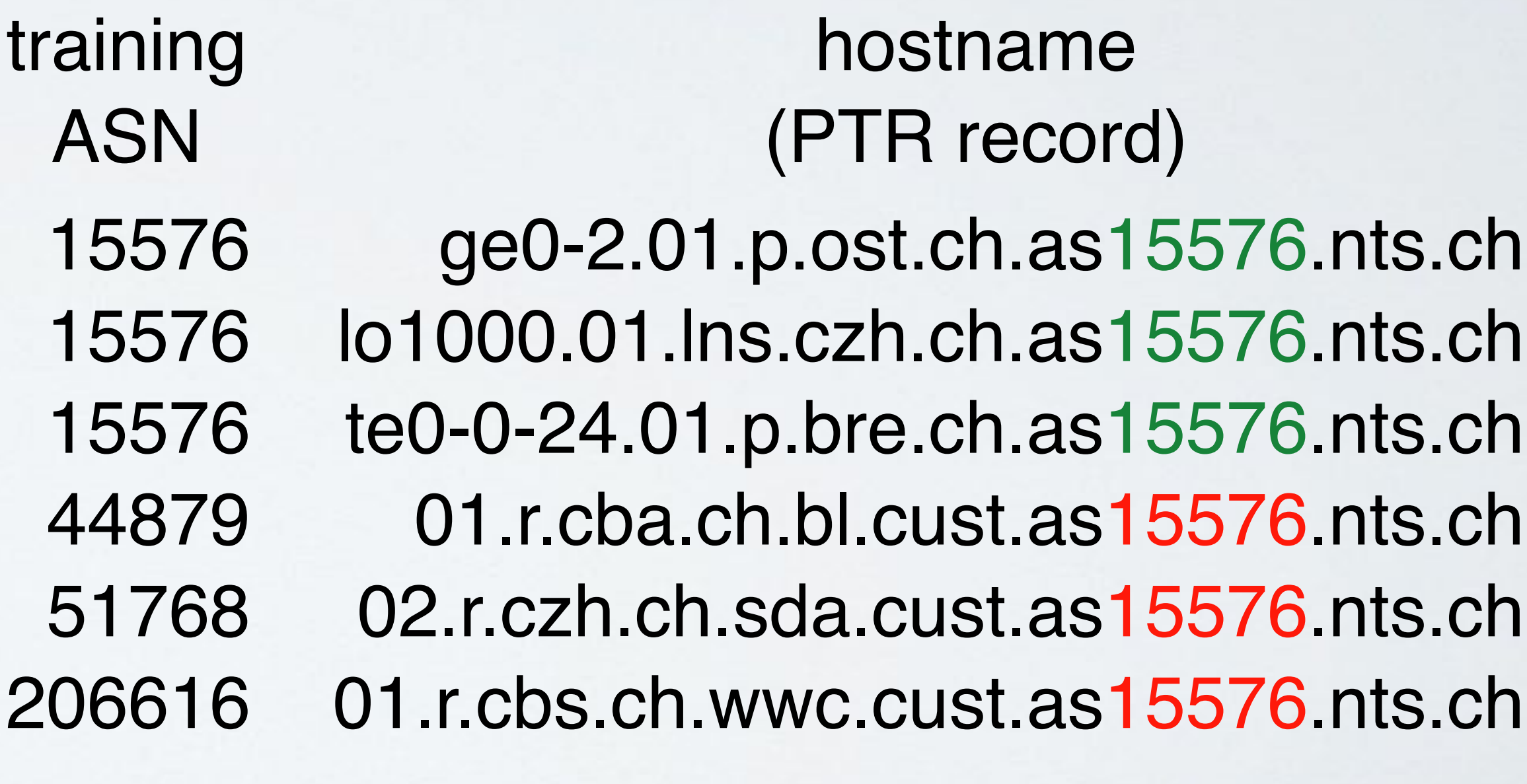

 $as(\ddot{\alpha}+)$ .nts\.ch\$

# (a) (b) (c) (d) (e) (f)

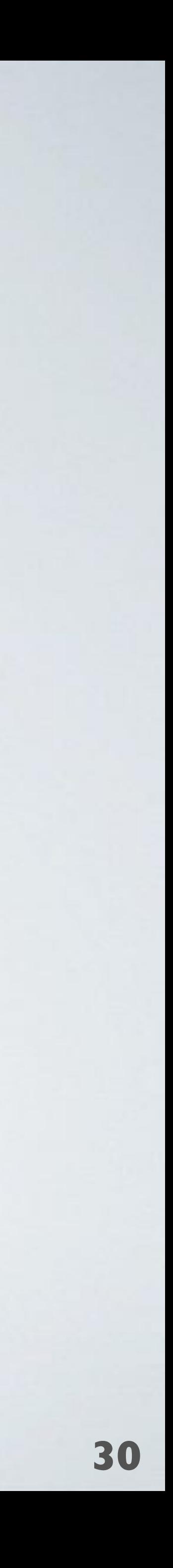

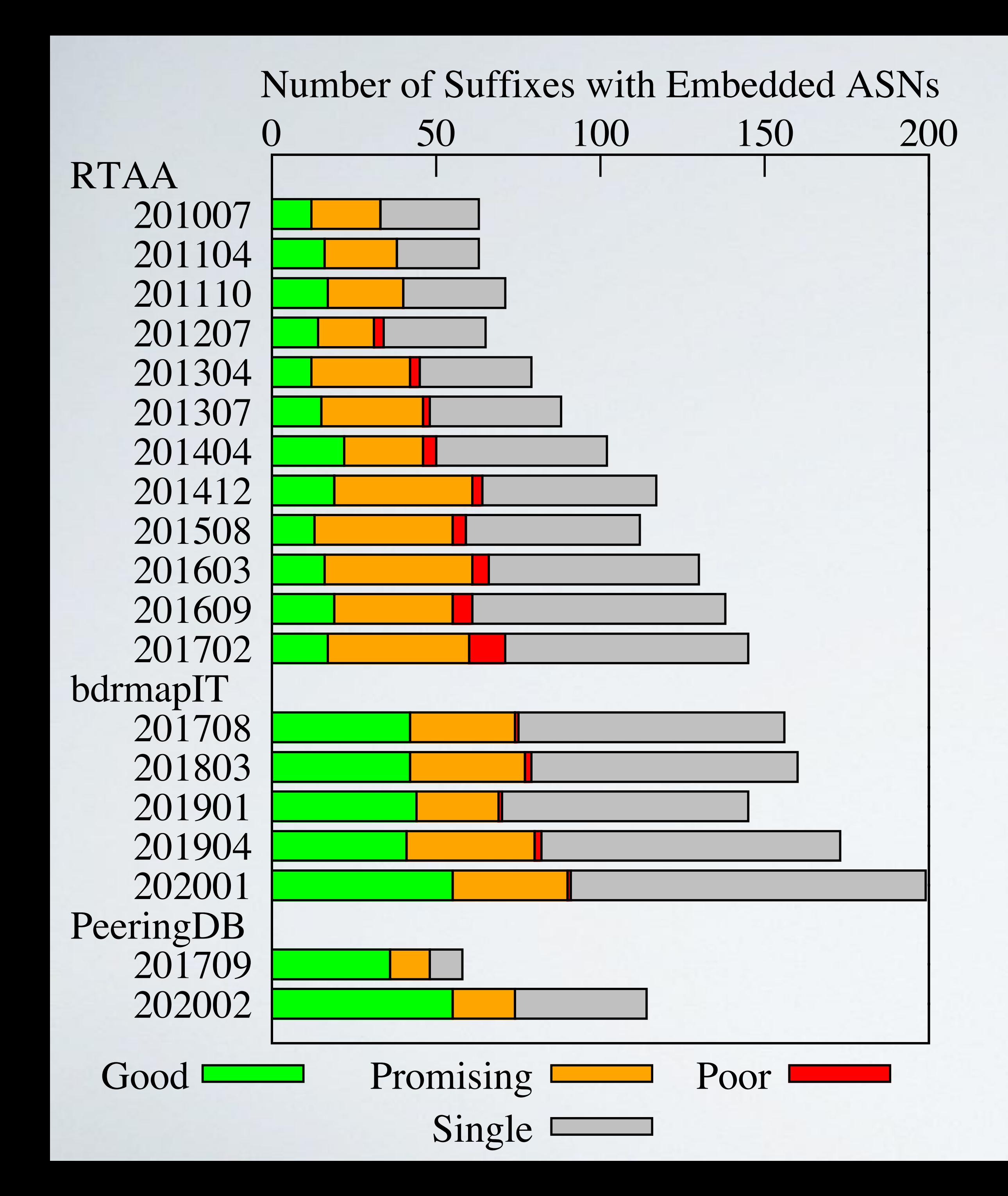

We validated 4 conventions with 4 network operators, who confirmed we captured their convention.

## Validation

#### • **RouterToAsAssignment PPV 74.8% — 80.7%**

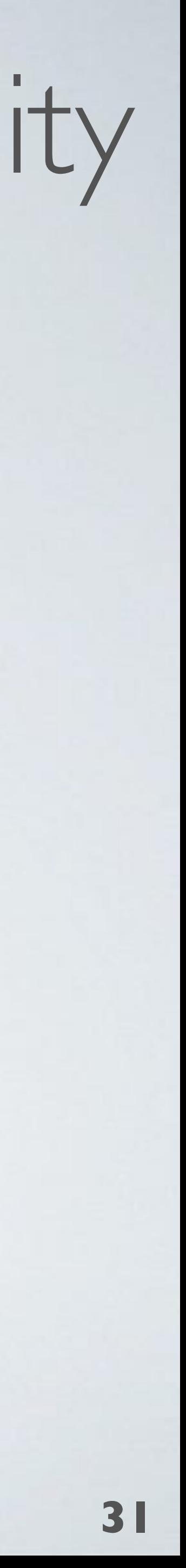

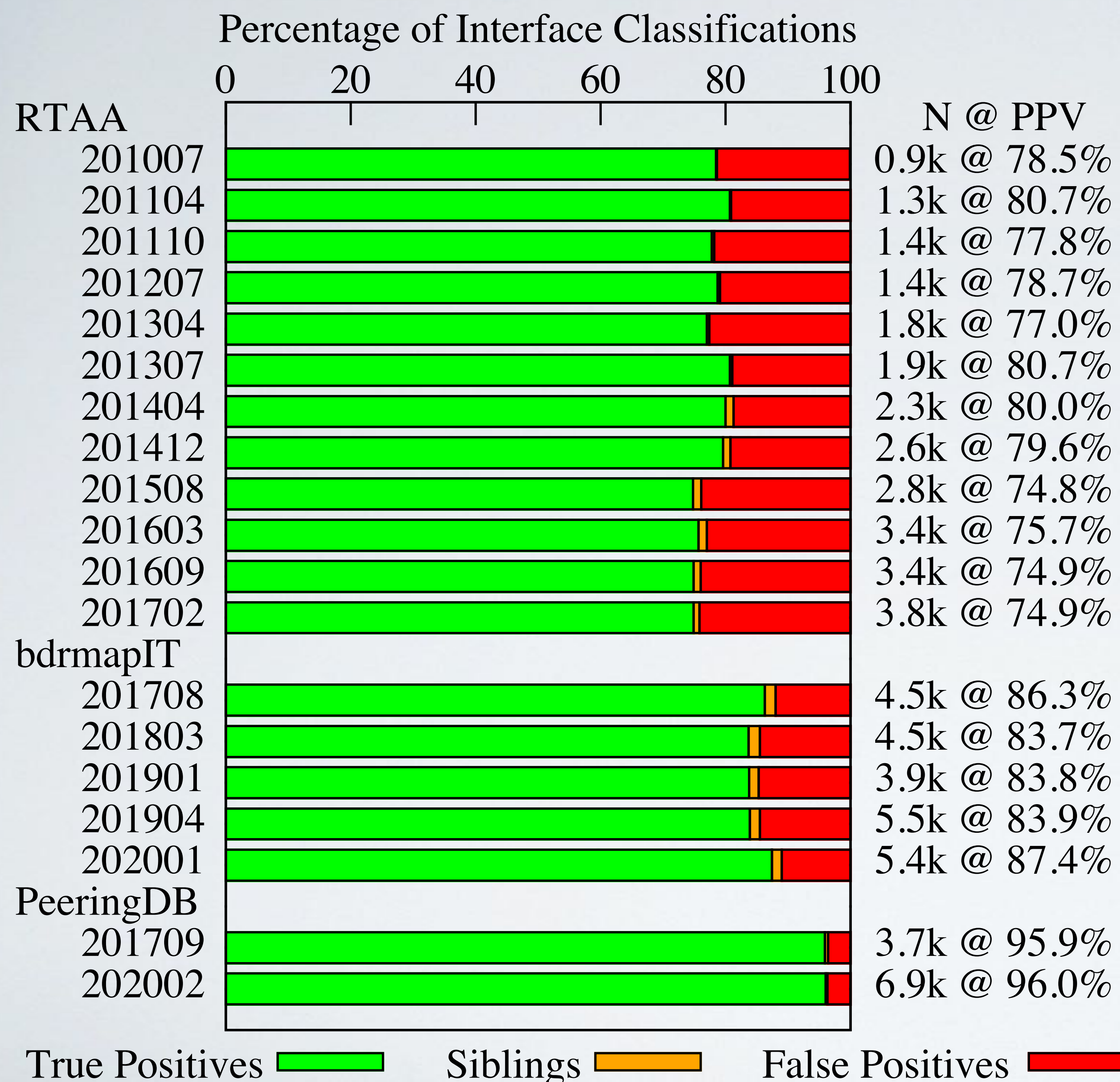

- 
- 4.5k @ 86.3%
	-
	-
- 5.4k @ 87.4%
- 3.7k @ 95.9% 6.9k @ 96.0%

3.4k @ 74.9% 3.4k @ 75.7% 2.8k @ 74.8% 2.6k @ 79.6% 2.3k @ 80.0% 1.9k @ 80.7% 1.8k @ 77.0% 1.4k @ 78.7% 1.4k @ 77.8% 1.3k @ 80.7% 0.9k @ 78.5% N @ PPV

**• PeeringDB: PPV 96.0%**

• **bdrmapIT PPV 83.7% — 87.4%**

## Hostname Congruity

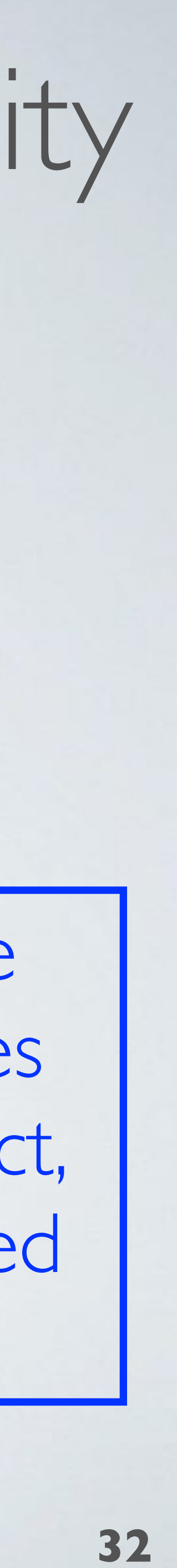

## Hostname Congruity

We hypothesized that while some incongruent hostnames were stale, more were correct, and heuristic methods inferred the wrong ASN

- **RouterToAsAssignment PPV 74.8% — 80.7%**
- **bdrmapIT PPV 83.7% — 87.4%**
- **• PeeringDB: PPV 96.0%**

5.4k @ 87.4% 5.5k @ 83.9% 3.9k @ 83.8% 4.5k @ 83.7% 4.5k @ 86.3%

3.7k @ 95.9% 6.9k @ 96.0%

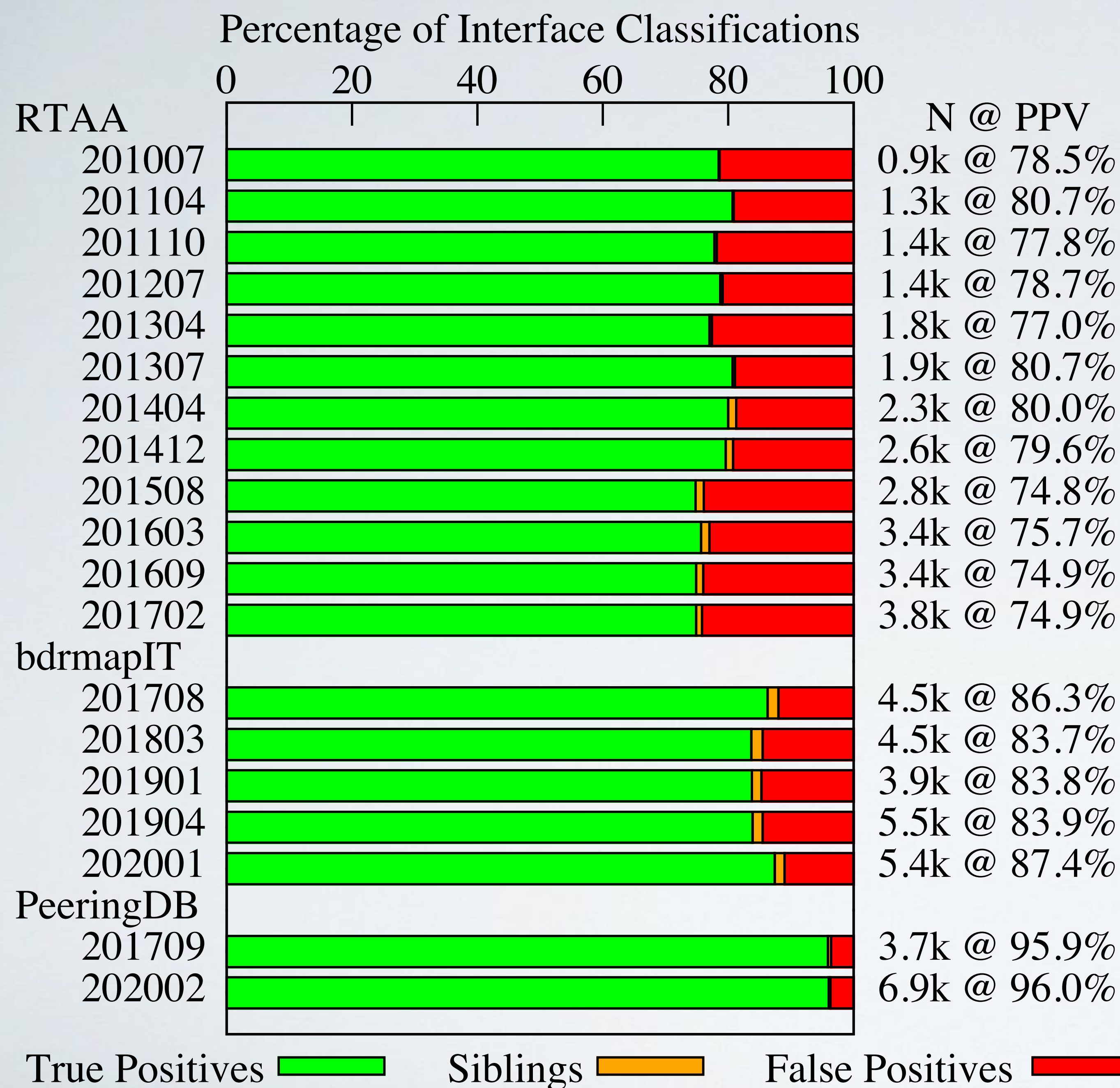

3.4k @ 74.9% 3.4k @ 75.7% 2.8k @ 74.8% 2.6k @ 79.6% 2.3k @ 80.0% 1.9k @ 80.7% 1.8k @ 77.0% 1.4k @ 78.7% 1.4k @ 77.8% 1.3k @ 80.7% 0.9k @ 78.5% N @ PPV

## Automatically vetting ASNs in hostnames

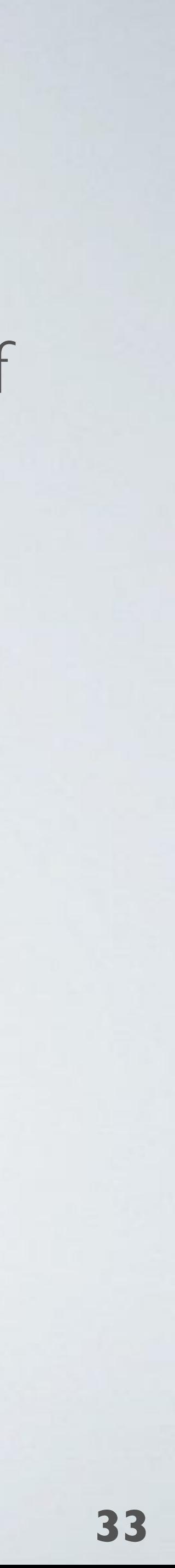

• Accept hint if ASN in hostname is ASN of

(a) a subsequent router

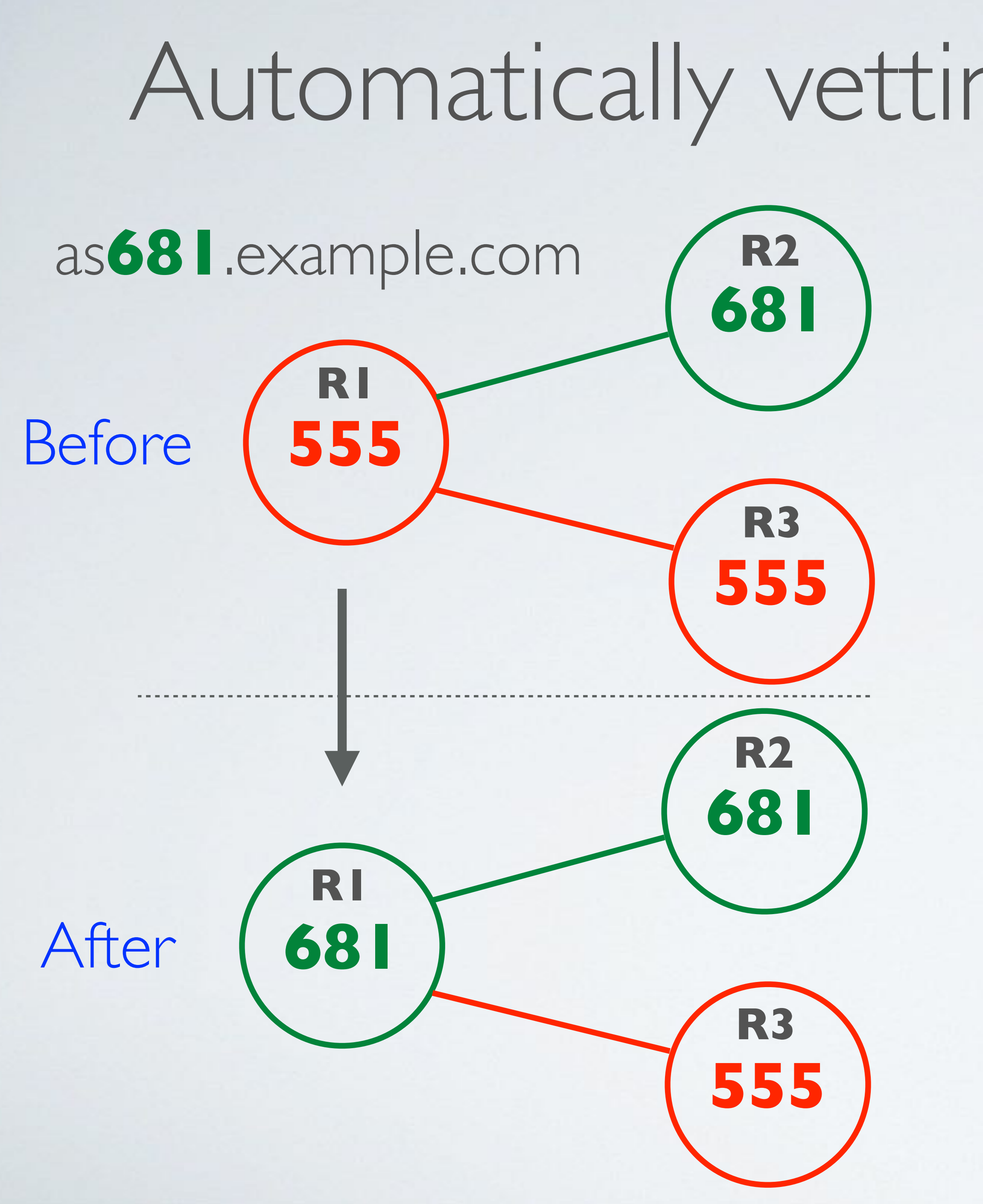

(b) originating a destination prefix

(c) a provider of (a) or (b)

## Automatically vetting ASNs in hostnames

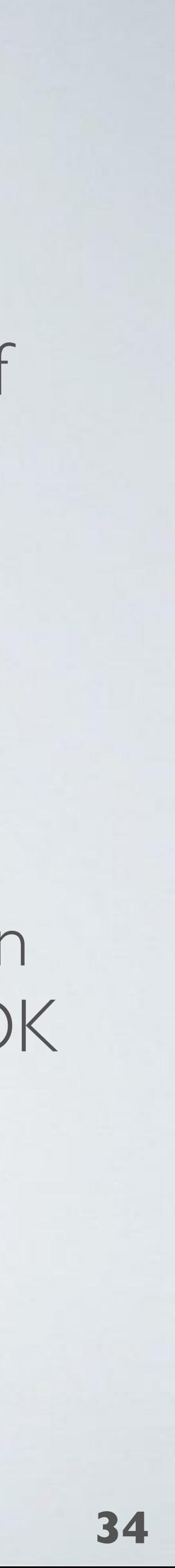

- Accept hint if ASN in hostname is ASN of
	- (a) a subsequent router
	- (b) originating a destination prefix
	- (c) a provider of (a) or (b)
- This heuristic increased congruity between inferences and hostnames in Jan 2020 ITDK from 87.4% to 97.1%

Validation: distinguished stale from correct hostnames for 92.5% of hostnames

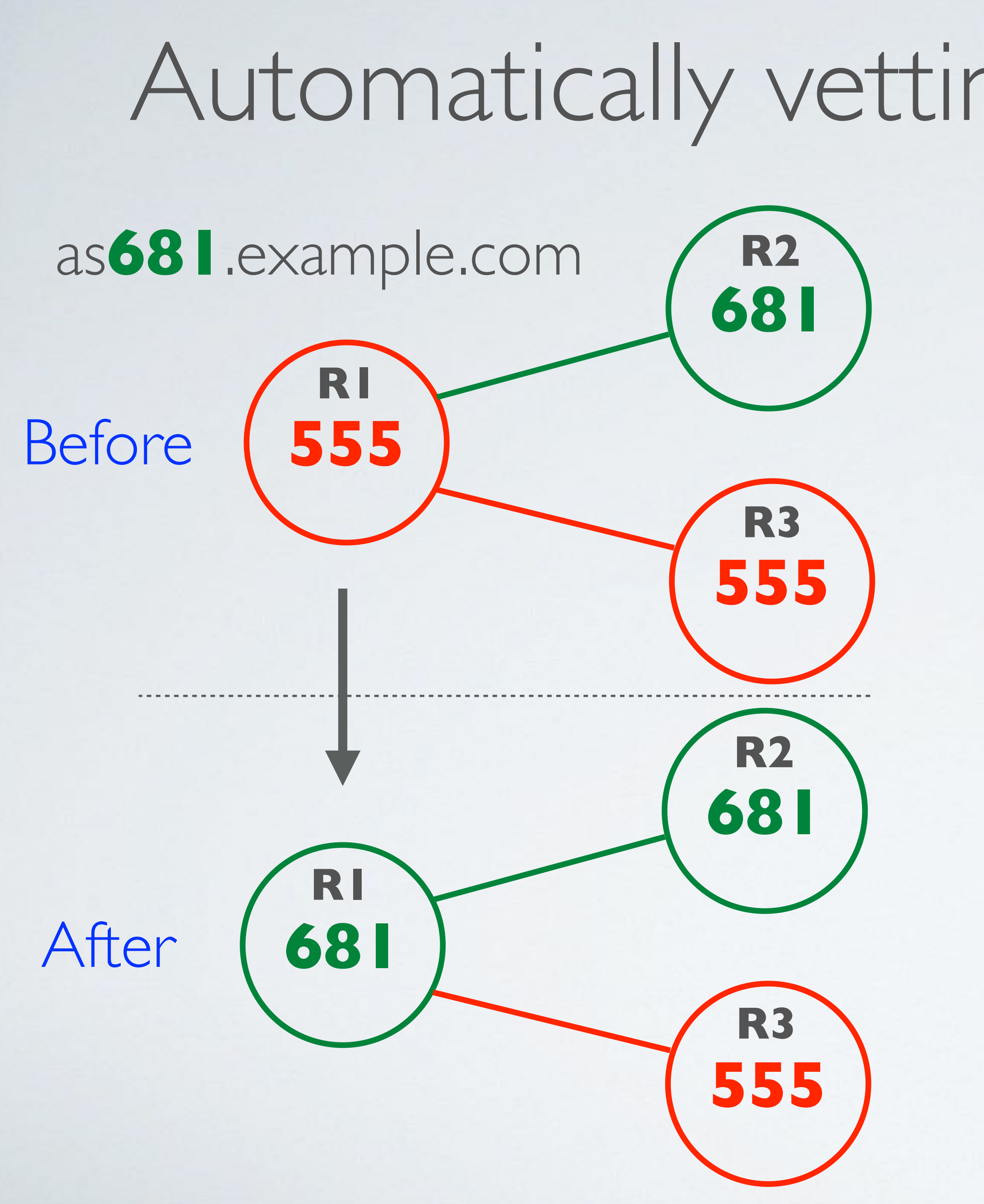

## Evidence-Based Router Ownership Inference

#### **Suffixes:**

PeeringDB bdrmapIT bdrmapIT

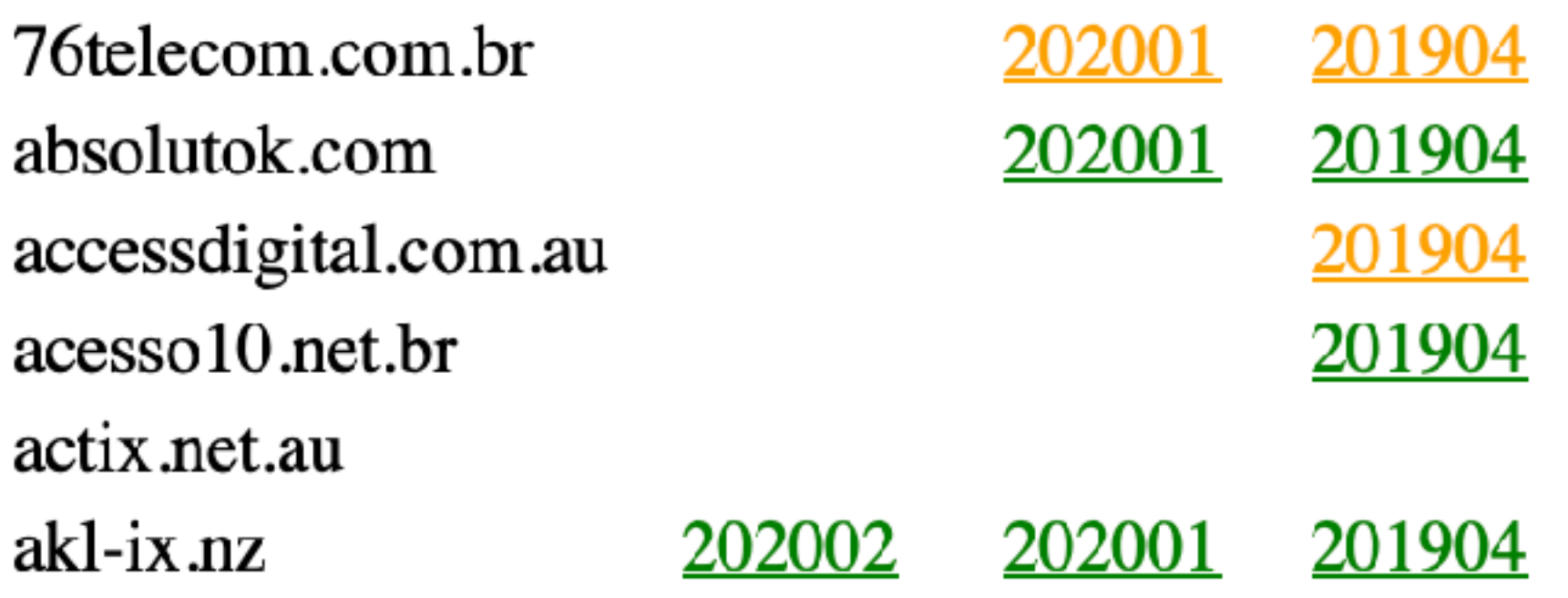

#### **Evaluation against training data:**

#### 10835

69.174.23.114 + as  $10835$ -gw.cr0-phx1.ip4.gtt.net

#### 10835

69.174.23.110 + as  $10835$ .cr3-sea2.ip4.gtt.net 144.224.113.150 sl-gigli-1022680-0.sprintlink.net 209.193.81.117

#### 1215

69.22.153.234 + as  $1215$ .xe-7-0-6.ar2.sjc1.us.as $4436$ .gtt.net 148.87.37.227 sjc-ext-border-rtr-2-v100.oracle.com

- We publicly release the source code implementation
	- https://www.caida.org/tools/measurement/scamper/
- We publicly release inferred regexes, as well as webpages demonstrating how each regex applied to the training data
	- https://www.caida.org/publications/papers/2020/hoiho/
- We publicly release our extensions to bdrmapIT to vet ASN annotations and integrate them into bdrmapIT inferences
	- https://github.com/alexmarder/bdrmapit

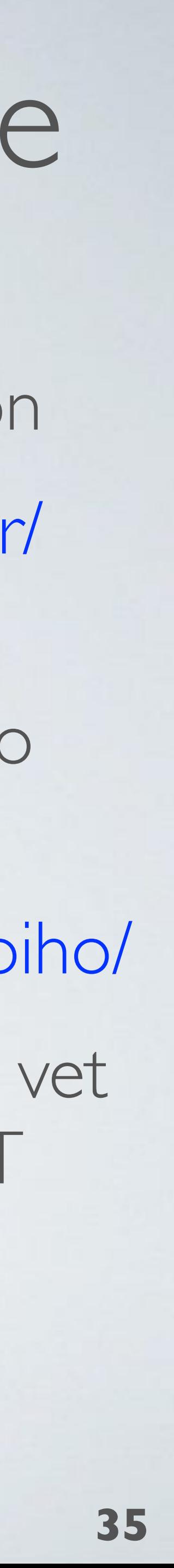

## Acknowledgments

• We thank Young Hyun and Ken Keys for assistance with the ITDK, and the anonymous reviewers for their helpful comments.

• This work was supported by NSF OAC-1724853, and by the Technology Directorate, Cyber Security Division (DHS S&T/ CSD via contract number 70RSAT18CB0000013, but this paper

- 
- Department of Homeland Security (DHS) Science and represents only the position of the authors.

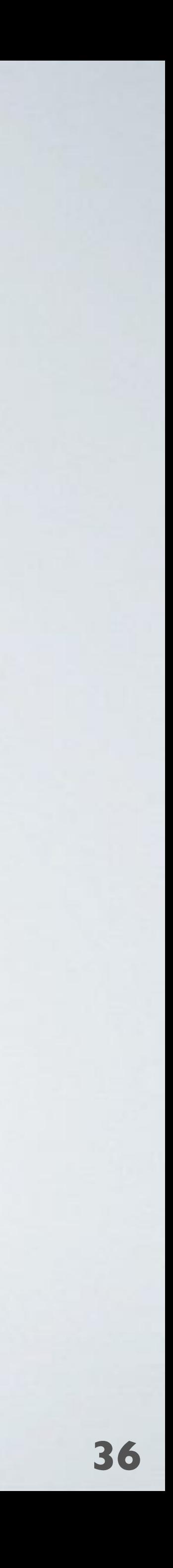

## Learning to Extract and Use ASNs in Hostnames

Matthew Luckie - University of Waikato Alexander Marder - CAIDA / UC San Diego Marianne Fletcher - University of Waikato Bradley Huffaker - CAIDA / UC San Diego k claffy - CAIDA / UC San Diego

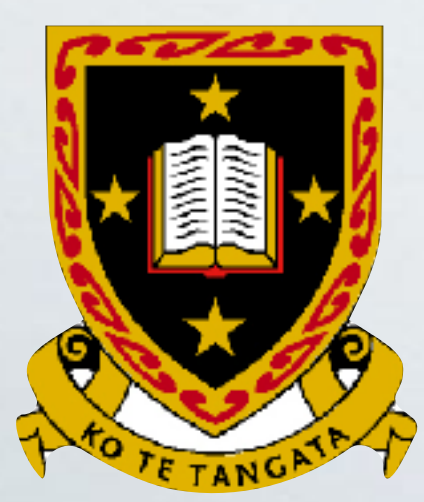

IMC 2020

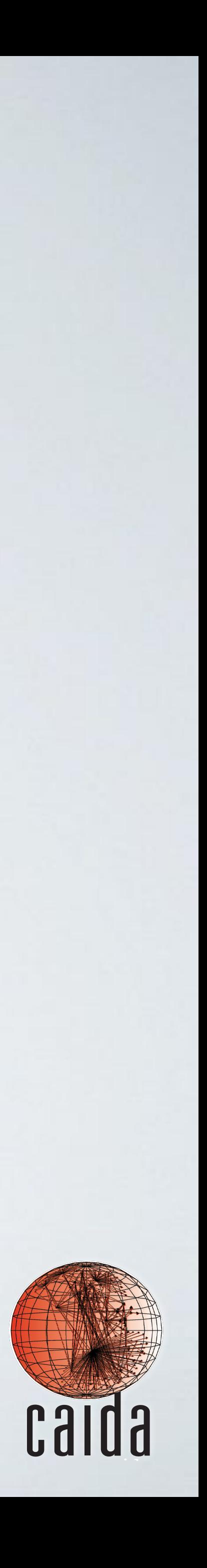

BACKUP SLIDES

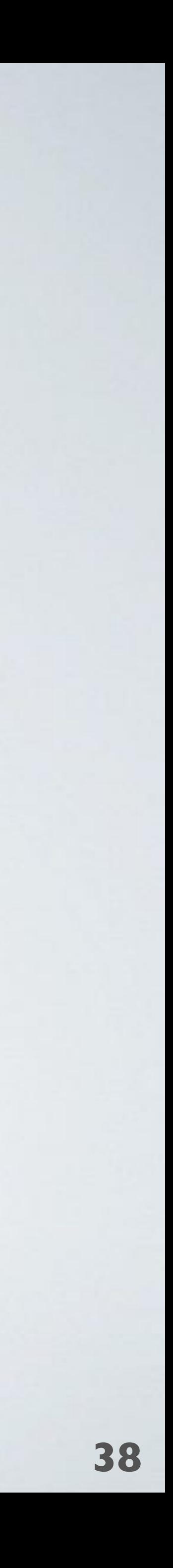

## Towards Evidence-Based Router Ownership Inference

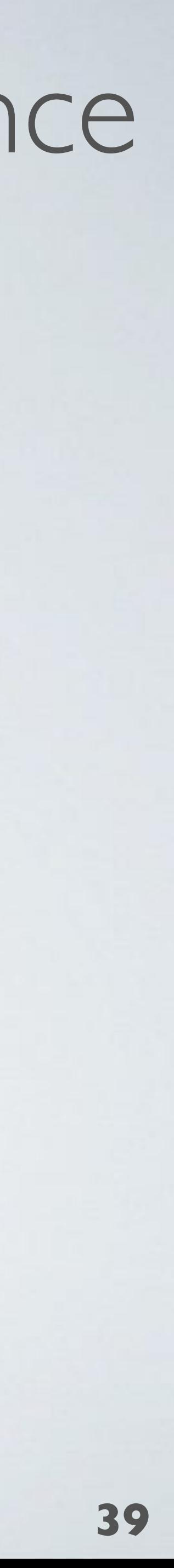

- 
- - Validation is difficult: prior work
		- up to 7 networks
		- mostly Tier-1 and R&E networks.
	- Difficult to share validation data with other researchers
- This work unlocks a new source of validation data
	-

• Router Ownership Inference is critical to a growing body of work

• Heuristic methods often involve judgement calls by their designers

- For Jan 2020 ITDK, 90 networks, of different types and locations

# High-level Approach

- Infer if an operator embeds information **identifying the ASN that operates the router** in PTR hostname records for router interfaces
- **Input**:
	- Mozilla public suffix list to identify where domains can be registered (.net, .org, .nz, .co.nz, .geek.nz)
	- Hostnames for router interfaces observed by traceroute (PTR records)
	- Router alias inferences from MIDAR, mercator
	- Router ownership inferences from bdrmapIT, RouterToAsAssignment
- **Output**: regular expressions that extract router operator ASN

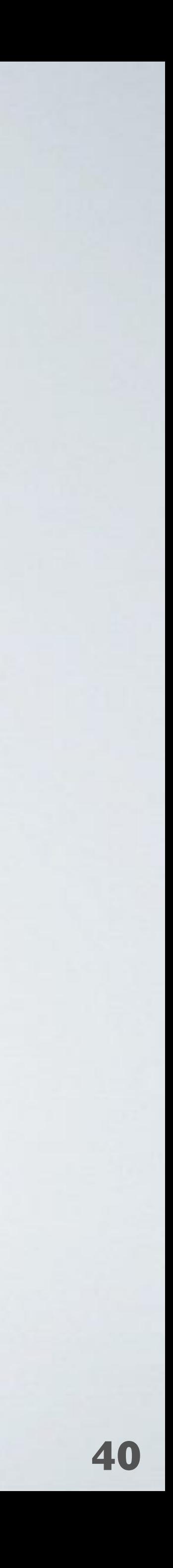

## Approach by example

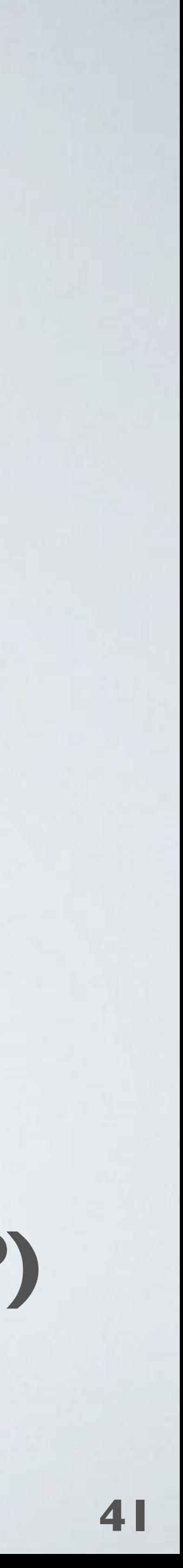

## **Goal: learn regex to extract ASNs from these hostnames**

**Green labels**: training and embedded ASN congruent **(TP)**

**Red labels**: training and embedded ASN incongruent **(FP)**

109.sgw.equinix.com (a) 714.os.equinix.com (b) 714.me1.equinix.com (c) p714.sgw.equinix.com (d) s714.sgw.equinix.com (e) p24115.mel.equinix.com (f) s24115.tyo.equinix.com (g) 22822-2.tyo.equinix.com (h) 24482-fr5-ix.equinix.com (i) 54827-dc5-ix2.equinix.com (j) 55247-ch3-ix.equinix.com (k) netflix.zh2.corp.eu.equinix.com (l) 19324 ipv4.dosarrest.eqix.equinix.com (m) 8069.tyo.equinix.com (n) 8074.hkg.equinix.com (o) 45437-sy1-ix.equinix.com (p) 109 714 714 714 714 24115 24115 22282 24482 54827 55247 2906 8075 8075 55923 training ASN hostname (PTR record)

## Stage 1: Generate Base Regexes

 $\wedge$ (\d+)\..+\.equinix\.com\$

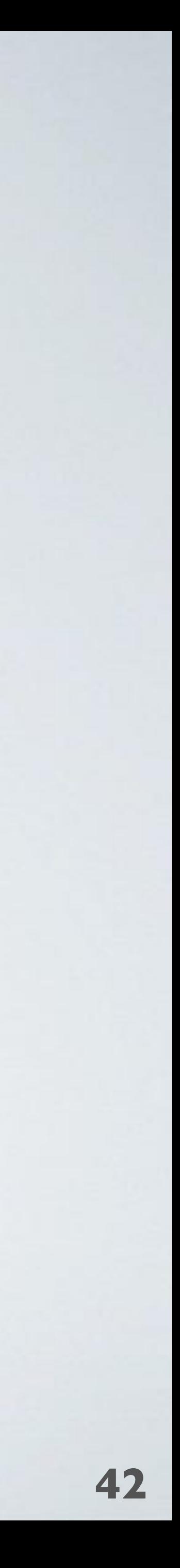

Build base regexes using components that exclude specified punctuation. Include literals surrounding ASN.

109.sgw.equinix.com (a)● ^(\d+)\.[^\.]+\.equinix\.com\$ 714.os.equinix.com (b) 714.me1.equinix.com (c) p714.sgw.equinix.com (d) s714.sgw.equinix.com (e) p24115.mel.equinix.com (f) s24115.tyo.equinix.com (g) 22822-2.tyo.equinix.com (h) 24482-fr5-ix.equinix.com (i) 54827-dc5-ix2.equinix.com (j) 55247-ch3-ix.equinix.com (k) 2906 netflix.zh2.corp.eu.equinix.com (I) 19324 ipv4.dosarrest.eqix.equinix.com (m) 8069.tyo.equinix.com (n) 8074.hkg.equinix.com (o) 45437-sy1-ix.equinix.com (p) 109 714 714 714 714 24115 24115 22282 24482 54827 55247 8075 8075 55923 training ASN hostname (PTR record)

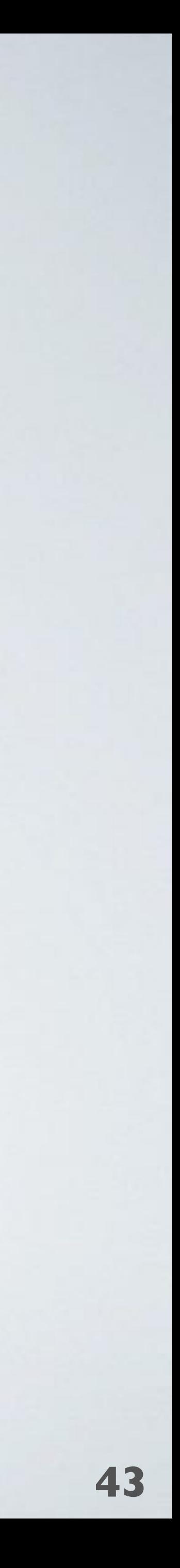

#### Stage 1: Generate Base Regexes p714.sgw.equinix.com (d) p ^p(\d+)\.[^\.]+\.equinix\.com\$  $\gamma$ p(\d+)\..+\.equinix\.com\$ ^(\d+)\.[^\.]+\.equinix\.com\$  $^{\prime\prime}$ (\d+)\..+\.equinix\.com\$ 109.sgw.equinix.com (a) 714.os.equinix.com (b) 714.me1.equinix.com (c) s714.sgw.equinix.com (e) p24115.mel.equinix.com (f) s24115.tyo.equinix.com (g) 22822-2.tyo.equinix.com (h) 24482-fr5-ix.equinix.com (i) 54827-dc5-ix2.equinix.com (j) 55247-ch3-ix.equinix.com (k) 2906 netflix.zh2.corp.eu.equinix.com (I) 19324 ipv4.dosarrest.eqix.equinix.com (m) 8069.tyo.equinix.com (n) 8074.hkg.equinix.com (o) 45437-sy1-ix.equinix.com (p) hostname (PTR record)

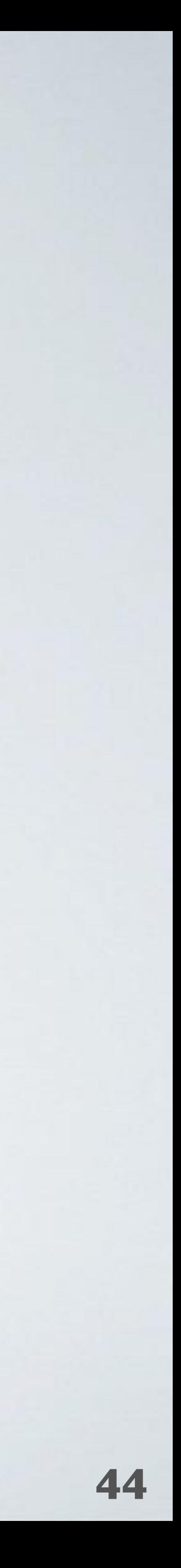

s714.sgw.equinix.com (e) s(\d+)\.[^\.]+\.equinix\.com\$ p24115.mel.equinix.com (f) s24115.tyo.equinix.com (g) 22822-2.tyo.equinix.com (h) 24482-fr5-ix.equinix.com (i) 54827-dc5-ix2.equinix.com (j) 55247-ch3-ix.equinix.com (k)

#### Stage 1: Generate Base Regexes hostname (PTR record)

109.sgw.equinix.com (a) 714.os.equinix.com (b) 714.me1.equinix.com (c) p714.sgw.equinix.com (d)

netflix.zh2.corp.eu.equinix.com (l) 19324 ipv4.dosarrest.eqix.equinix.com (m) 8069.tyo.equinix.com (n) 8074.hkg.equinix.com (o) 45437-sy1-ix.equinix.com (p)

 $\sqrt{s(\ddot{\theta}+\ddot{\theta})}.+ \text{Equilibrium}$  $^{\prime\prime}$ p(\d+)\.[^\.]+\.equinix\.com\$  $^{\prime\prime}p(\Delta+)\$ ..+\.equinix\.com\$  $^{\prime\prime}$ (\d+)\.[^\.]+\.equinix\.com\$  $^{\prime\prime}$ (\d+)\..+\.equinix\.com\$

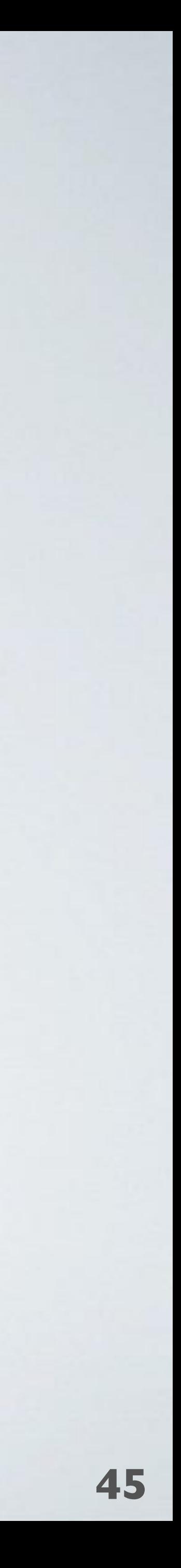

22822-2.tyo.equinix.com (h) 1(\d+)-.+\.equinix\.com\$ 24482-fr5-ix.equinix.com (i) 54827-dc5-ix2.equinix.com (j) 55247-ch3-ix.equinix.com (k)

#### Stage 1: Generate Base Regexes hostname (PTR record)

109.sgw.equinix.com (a) 714.os.equinix.com (b) 714.me1.equinix.com (c) p714.sgw.equinix.com (d) s714.sgw.equinix.com (e) p24115.mel.equinix.com (f) s24115.tyo.equinix.com (g)

netflix.zh2.corp.eu.equinix.com (l) 19324 ipv4.dosarrest.eqix.equinix.com (m) 8069.tyo.equinix.com (n) 8074.hkg.equinix.com (o) 45437-sy1-ix.equinix.com (p) 8075 8075 55923

 $^sS(\ldots)^{k}$ . [^\.]+\.equinix\.com\$  $\text{^sS}(\text{d}+\text{)}.+ \text{.equinity}$ .com\$  $^{\prime\prime}$ p(\d+)\.[^\.]+\.equinix\.com\$  $^{\prime\prime}p(\Delta+)\$ ..+\.equinix\.com\$ ^(\d+)\.[^\.]+\.equinix\.com\$  $^{\prime\prime}$ (\d+)\..+\.equinix\.com\$

 $^{\circ}$ (\d+)-[^\.]+\.equinix\.com\$  $^{\circ}$ (\d+)-[^-]+\.equinix\.com\$

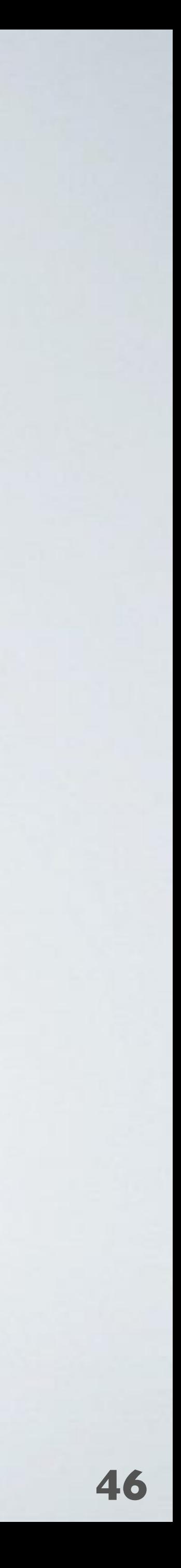

55247-ch3-ix.equinix.com  $(k)$   $\bigcirc$   $\Lambda(\mathrm{d}+)$ -[^-]+-[ $\Lambda$ .]+ $\Lambda$ .equinix $\Lambda$ .com\$ 109.sgw.equinix.com (a) 714.os.equinix.com (b) 714.me1.equinix.com (c) p714.sgw.equinix.com (d) s714.sgw.equinix.com (e) p24115.mel.equinix.com (f) s24115.tyo.equinix.com (g) 22822-2.tyo.equinix.com (h) 24482-fr5-ix.equinix.com (i) 54827-dc5-ix2.equinix.com (j) netflix.zh2.corp.eu.equinix.com (l)

#### Stage 1: Generate Base Regexes hostname (PTR record)

8069.tyo.equinix.com (n)

8074.hkg.equinix.com (o)

45437-sy1-ix.equinix.com (p)

 $^sS(\ldots)$ .  $^sN.$ ]+\.equinix\.com\$ ^s(\d+)\..+\.equinix\.com\$  $^{\prime\prime}$ p(\d+)\.[^\.]+\.equinix\.com\$  $^{\prime}$ p(\d+)\..+\.equinix\.com\$  $^{\prime\prime}$ (\d+)\.[^\.]+\.equinix\.com\$  $^{\prime\prime}$ (\d+)\..+\.equinix\.com\$  $^{\prime\prime}$ (\d+)-.+\.equinix\.com\$  $^{\prime\prime}$ (\d+)- $^{\prime\prime}$ .]+\.equinix\.com\$  $^{\prime\prime}$ (\d+)- $[^{\prime}$ -]+\.equinix\.com\$

 $^{\circ}$   $^{\circ}$ (\d+)-[^-]+-[^-]+\.equinix\.com\$

#### 55923

## Stage 1: Generate Base Regexes

 $^sS(\ddot{\alpha}+\lambda)[^sA_{\alpha}]+^sA_{\alpha}$ .com\$  $\sqrt{s(\ddot{d}+)}$ ..+\.equinix\.com\$  $\gamma$ p(\d+)\.[^\.]+\.equinix\.com\$  $\gamma$ p(\d+)\..+\.equinix\.com\$  $\wedge$ (\d+)\.[^\.]+\.equinix\.com\$  $\wedge$ (\d+)\..+\.equinix\.com\$  $^{\circ}$ (\d+)-.+\.equinix\.com\$  $^{\circ}$ (\d+)-[^\.]+\.equinix\.com\$  $^{\circ}$ (\d+)-[^-]+\.equinix\.com\$  $^{\circ}$ (\d+)-[^-]+-[^\.]+\.equinix\.com\$  $^{\Lambda}(\overline{d}+)$ - $[^{\Lambda}$ -]+- $[^{\Lambda}$ -]+ $\Lambda$ .equinix $\Lambda$ .com\$

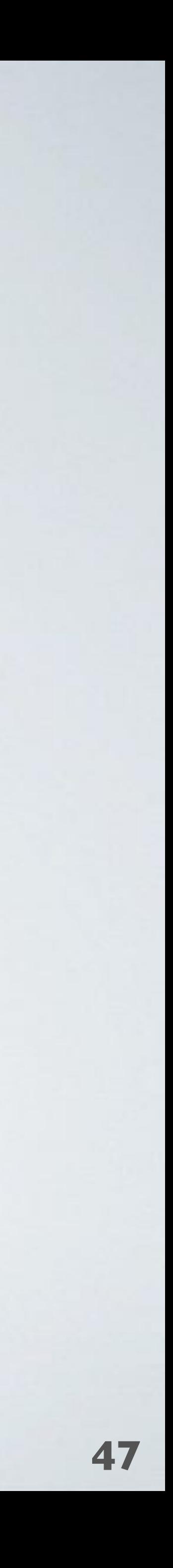

Evaluate regexes according to congruity with training data.

109.sgw.equinix.com (a) 714.os.equinix.com (b) 714.me1.equinix.com (c) p714.sgw.equinix.com (d) s714.sgw.equinix.com (e) p24115.mel.equinix.com (f) s24115.tyo.equinix.com (g) 22822-2.tyo.equinix.com (h) 24482-fr5-ix.equinix.com (i) 54827-dc5-ix2.equinix.com (j) 55247-ch3-ix.equinix.com (k) netflix.zh2.corp.eu.equinix.com (l) 19324 ipv4.dosarrest.eqix.equinix.com (m) 8069.tyo.equinix.com (n) 8074.hkg.equinix.com (o) 109 714 714 714 714 24115 24115 22282 24482 54827 55247 2906 8075 8075 55923 training ASN hostname (PTR record)

45437-sy1-ix.equinix.com (p)

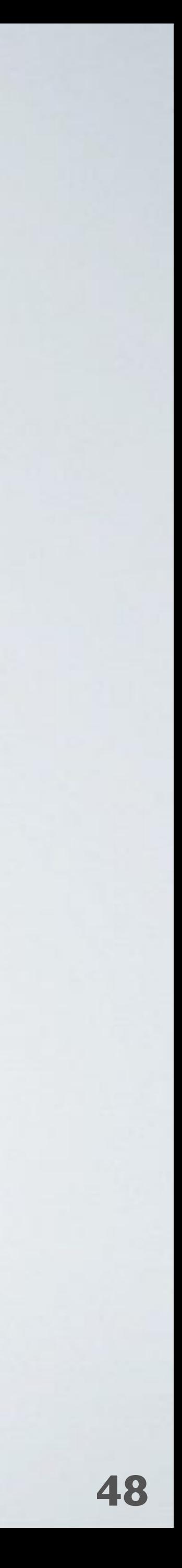

a, b, c d, f e, g h, i, j, k a, b, c d, f e, g h i, j, k h, i, j, k h, i, j, k

**True Positives**

 $^sS(\ddot{\alpha}+\lambda)[^sA_{\alpha}]+^sA_{\alpha}$ .com\$  $\sqrt{s(\ddot{d}+)}$ ..+\.equinix\.com\$  $\gamma$ p(\d+)\.[^\.]+\.equinix\.com\$  $\gamma$ p(\d+)\..+\.equinix\.com\$  $\wedge$ (\d+)\.[^\.]+\.equinix\.com\$  $\wedge$ (\d+)\..+\.equinix\.com\$  $^{\circ}$ (\d+)-.+\.equinix\.com\$  $^{\circ}$ (\d+)-[^\.]+\.equinix\.com\$  $^{\circ}$ (\d+)-[^-]+\.equinix\.com\$  $^{\circ}$ (\d+)-[^-]+-[^\.]+\.equinix\.com\$  $^{\circ}$  ^(\d+)-[^-]+-[^-]+\.equinix\.com\$

> Evaluate regexes according to congruity with training data.

## Stage 1: Generate Base Regexes hostname (PTR record)

109.sgw.equinix.com (a) 714.os.equinix.com (b)

714.me1.equinix.com (c) p714.sgw.equinix.com (d)

s714.sgw.equinix.com (e) p24115.mel.equinix.com (f)

s24115.tyo.equinix.com (g)

22822-2.tyo.equinix.com (h) 24482-fr5-ix.equinix.com (i)

54827-dc5-ix2.equinix.com (j)

55247-ch3-ix.equinix.com (k) netflix.zh2.corp.eu.equinix.com (l) 19324 ipv4.dosarrest.eqix.equinix.com (m) 8069.tyo.equinix.com (n) 8074.hkg.equinix.com (o) 45437-sy1-ix.equinix.com (p) 2906 8075 8075 55923

24482 54827

55247

training

ASN

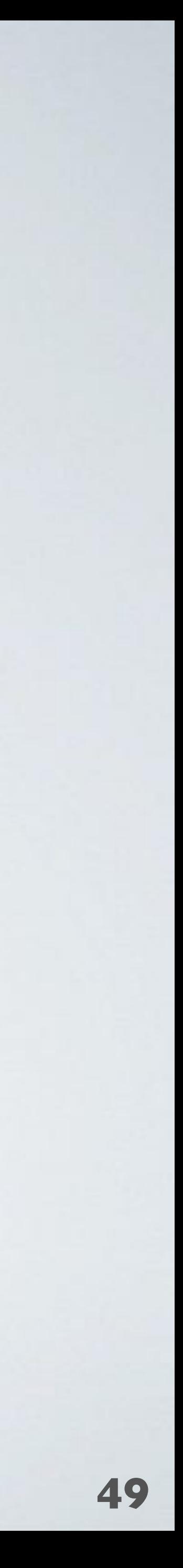

h, i, j, k

#### Stage 1: Generate Base Regexes  $^sS(\ddot{\alpha}+\lambda)[^sA_{\alpha}]+^sA_{\alpha}$ .com\$  $\gamma$ p(\d+)\.[^\.]+\.equinix\.com\$  $\wedge$ (\d+)\.[^\.]+\.equinix\.com\$ a, b, c d, f e, g **True Positives** 109.sgw.equinix.com (a) 714.os.equinix.com (b) 714.me1.equinix.com (c) hostname (PTR record)

p714.sgw.equinix.com (d) s714.sgw.equinix.com (e) p24115.mel.equinix.com (f)

s24115.tyo.equinix.com (g) 22822-2.tyo.equinix.com (h)

24482-fr5-ix.equinix.com (i) 54827-dc5-ix2.equinix.com (j)

55247-ch3-ix.equinix.com (k) 2906 netflix.zh2.corp.eu.equinix.com (I) 19324 ipv4.dosarrest.eqix.equinix.com (m) 8069.tyo.equinix.com (n) 8074.hkg.equinix.com (o) 45437-sy1-ix.equinix.com (p) 8075 8075 55923

- 54827
- 55247

 $^{\circ}$ (\d+)-.+\.equinix\.com\$

training

# Stage 2: Merge Regexes

 $^sS(\ddot{\alpha}+\lambda)[^sA_{\alpha}]+^sA_{\alpha}$ .com\$  $\gamma$ p(\d+)\.[^\.]+\.equinix\.com\$  $\wedge$ (\d+)\.[^\.]+\.equinix\.com\$  $^{\circ}$ (\d+)-.+\.equinix\.com\$

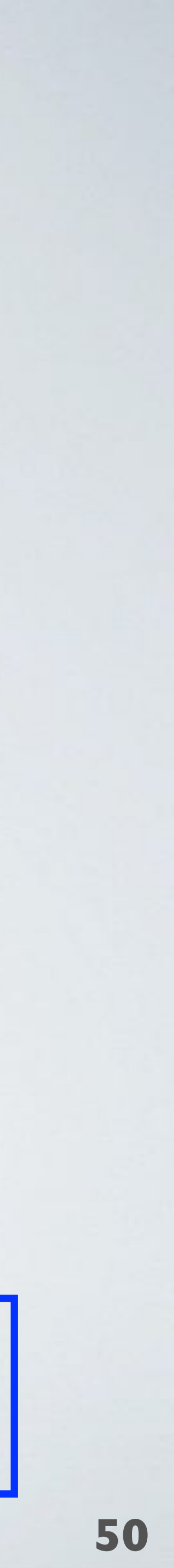

Merge regexes that differ by a single simple string.

a, b, c d, f e, g h, i, j, k **True Positives**

109.sgw.equinix.com (a) 714.os.equinix.com (b) 714.me1.equinix.com (c) p714.sgw.equinix.com (d) s714.sgw.equinix.com (e) p24115.mel.equinix.com (f) s24115.tyo.equinix.com (g) 22822-2.tyo.equinix.com (h) 24482-fr5-ix.equinix.com (i) 54827-dc5-ix2.equinix.com (j) 55247-ch3-ix.equinix.com (k) netflix.zh2.corp.eu.equinix.com (l) 2906 19324 ipv4.dosarrest.eqix.equinix.com (m) 8069.tyo.equinix.com (n) 8074.hkg.equinix.com (o) 45437-sy1-ix.equinix.com (p) 109 714 714 714 714 24115 24115 22282 24482 54827 55247 8075 8075 55923 training ASN hostname (PTR record)

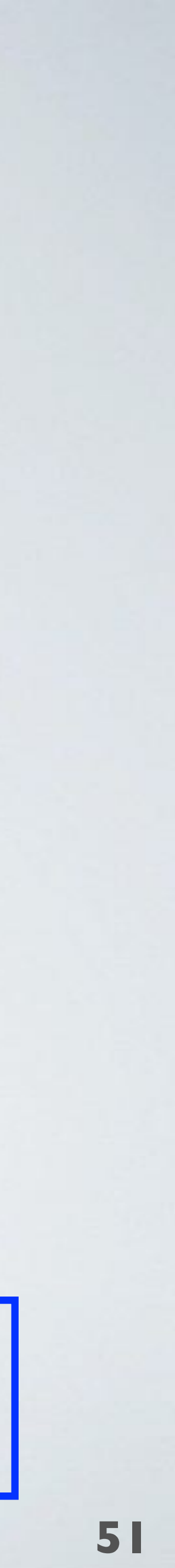

Stage 2: Merge Regexes  $^s$ s(\d+)\.[^\.]+\.equinix\.com\$  $^{\circ}$ p(\d+)\.[^\.]+\.equinix\.com\$  $^{\circ}$  ^(\d+)\.[^\.]+\.equinix\.com\$  $^{\circ}$ (\d+)-.+\.equinix\.com\$ a, b, c d, f e, g h, i, j, k  $^{\wedge}$ (?:pls)?(\d+)\.[^\.]+\.equinix\.com\$ a, b, c, d, e, f, g **True Positives** Merge regexes that differ by a single simple string. 109.sgw.equinix.com (a) 714.os.equinix.com (b) 714.me1.equinix.com (c) p714.sgw.equinix.com (d) s714.sgw.equinix.com (e) p24115.mel.equinix.com (f) s24115.tyo.equinix.com (g) 22822-2.tyo.equinix.com (h) 24482-fr5-ix.equinix.com (i) 54827-dc5-ix2.equinix.com (j) 55247-ch3-ix.equinix.com (k) 2906 netflix.zh2.corp.eu.equinix.com (I) 19324 ipv4.dosarrest.eqix.equinix.com (m) 8069.tyo.equinix.com (n) 8074.hkg.equinix.com (o) 45437-sy1-ix.equinix.com (p) 109 714 714 714 714 24115 24115 22282 24482 54827 55247 8075 8075 55923 training ASN hostname (PTR record)

# Stage 2: Merge Regexes

 $^sS(\ddot\lambda)+\ddot\lambda$ .]+ $\lambda$ .equinix $\lambda$ .com\$  $^{\circ}$ p(\d+)\.[^\.]+\.equinix\.com\$  $^{\prime\prime}$ (\d+)\.[^\.]+\.equinix\.com\$  $^{\prime\prime}$ (\d+)-.+\.equinix\.com\$  $^{\wedge}$ (?:pls)?(\d+)\.[^\.]+\.equinix\.com\$ a, b, c, d, e, f, g

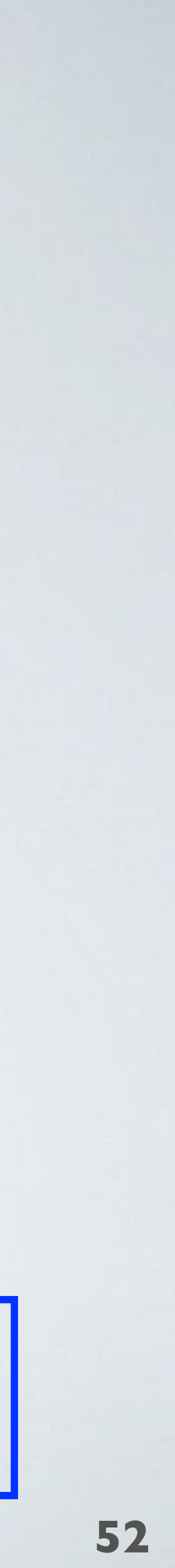

Merge regexes that differ by a single simple string.

a, b, c d, f e, g h, i, j, k **True Positives**

 $^{\prime\prime}(?:p|s)(\ddot{d}+\mathcal{N}.[^{\prime\prime}].]+^{\prime}$ .equinix\.com\$ d, e, f, g

109.sgw.equinix.com (a) 714.os.equinix.com (b) 714.me1.equinix.com (c) p714.sgw.equinix.com (d) s714.sgw.equinix.com (e) p24115.mel.equinix.com (f) s24115.tyo.equinix.com (g) 22822-2.tyo.equinix.com (h) 24482-fr5-ix.equinix.com (i) 54827-dc5-ix2.equinix.com (j) 55247-ch3-ix.equinix.com (k) 2906 netflix.zh2.corp.eu.equinix.com (I) 19324 ipv4.dosarrest.eqix.equinix.com (m) 8069.tyo.equinix.com (n) 8074.hkg.equinix.com (o) 45437-sy1-ix.equinix.com (p) hostname (PTR record)

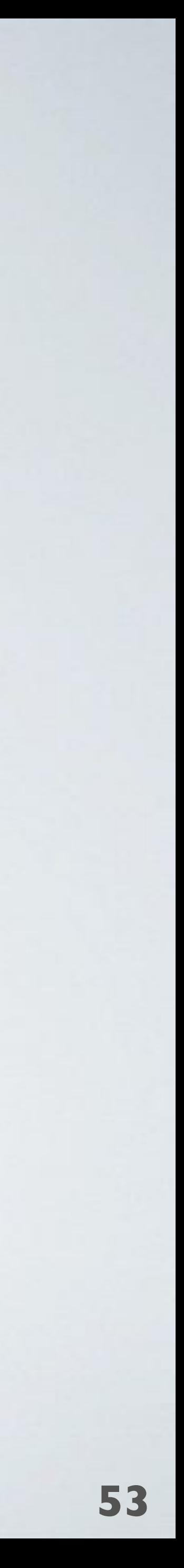

a, b, c d, f e, g h, i, j, k a, b, c, d, e, f, g d, e, f, g **True Positives**

Stage 2: Merge Regexes  $^sS(\ddot{\alpha}+\lambda)[^sA_{\alpha}]+^sA_{\alpha}$ .com\$  $\gamma$ p(\d+)\.[^\.]+\.equinix\.com\$  $\wedge$ (\d+)\.[^\.]+\.equinix\.com\$  $^{\circ}$ (\d+)-.+\.equinix\.com\$  $^{\prime\prime}(?:p|s)?(\ldots)^{\prime\prime}$ .[^\.]+\.equinix\.com\$  $^{\prime\prime}(?:p|s)(\ddot{d}+\ddot{)}.$  [^\.]+\.equinix\.com\$ 109.sgw.equinix.com (a) 714.os.equinix.com (b) 714.me1.equinix.com (c) p714.sgw.equinix.com (d) s714.sgw.equinix.com (e) p24115.mel.equinix.com (f) s24115.tyo.equinix.com (g) 22822-2.tyo.equinix.com (h) 24482-fr5-ix.equinix.com (i) 54827-dc5-ix2.equinix.com (j) 55247-ch3-ix.equinix.com (k) netflix.zh2.corp.eu.equinix.com (l) 19324 ipv4.dosarrest.eqix.equinix.com (m) 8069.tyo.equinix.com (n) 8074.hkg.equinix.com (o) 45437-sy1-ix.equinix.com (p) 109 714 714 714 714 24115 24115 22282 24482 54827 55247 2906 8075 8075 55923 training ASN hostname (PTR record)

## Stage 2: Merge Regexes

 $^{\wedge}(\mathrm{d}+)$ -.+\.equinix\.com\$ h, i, j, k  $^{\prime\prime}(?:p|s)?(\ddot{d}+)\[$   $^{\prime\prime}$ .]+ $^{\prime}$ .equinix $^{\prime}$ .com\$ a, b, c, d, e, f, g

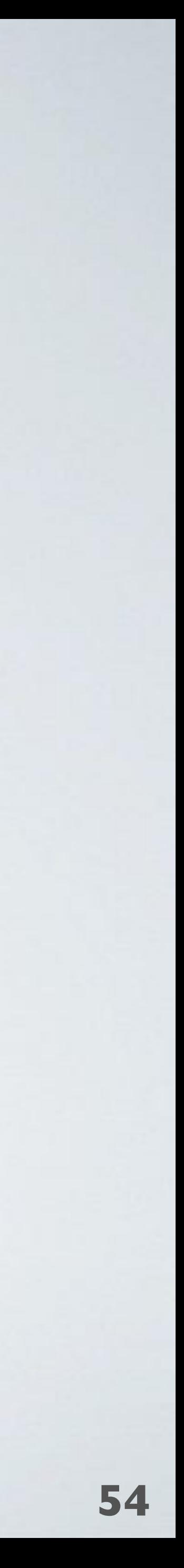

**True Positives**

109.sgw.equinix.com (a) 714.os.equinix.com (b) 714.me1.equinix.com (c) p714.sgw.equinix.com (d) s714.sgw.equinix.com (e) p24115.mel.equinix.com (f) s24115.tyo.equinix.com (g) 22822-2.tyo.equinix.com (h) 24482-fr5-ix.equinix.com (i) 54827-dc5-ix2.equinix.com (j) 55247-ch3-ix.equinix.com (k) netflix.zh2.corp.eu.equinix.com (l) 2906 19324 ipv4.dosarrest.eqix.equinix.com (m) 8069.tyo.equinix.com (n) 8074.hkg.equinix.com (o) 45437-sy1-ix.equinix.com (p) 109 714 714 714 714 24115 24115 22282 24482 54827 55247 8075 8075 55923 training ASN hostname (PTR record)

## Stage 3: Embed Character Classes

 $^{\circ}$ (\d+)-.+\.equinix\.com\$ h, i, j, k  $^{\prime\prime}(?:p|s)?(\det)\$ [^\.] $+$ \.equinix\.com\$ a, b, c, d, e, f, g

 $^{\prime}($ ?:pls)?(\d+)\[a-z\d] $+$ \.equinix\.com\$ a, b, c, d, e, f, g

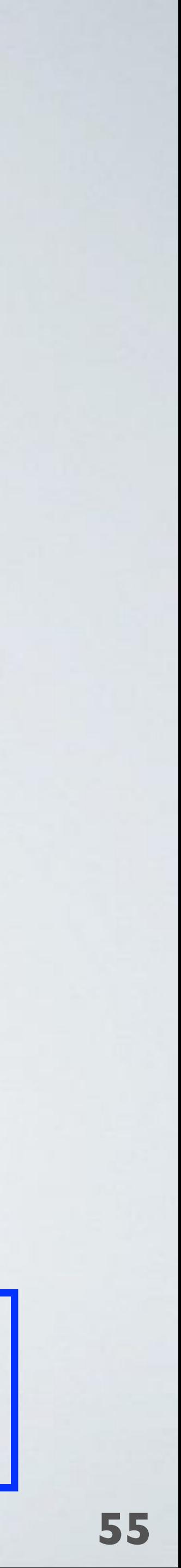

Embed character class components to replace less specific components.

**True Positives**

109.sgw.equinix.com (a) 7<sup>1</sup>4.os. equinix.com (b) 714 me1. equinix.com (c) p714.sgw.equinix.com (d) s714.sgw.pquinix.com (e) p24115.mel.equinix.com (f) s24115.tyo.equinix.com (g) 22822-2.tyo.equinix.com (h) 24482-fr5-ix.equinix.com (i) 54827-dc5-ix2.equinix.com (j) 55247-ch3-ix.equinix.com (k) netflix.zh2.corp.eu.equinix.com (l) 19324 ipv4.dosarrest.eqix.equinix.com (m) 8069.tyo.equinix.com (n) 8074.hkg.equinix.com (o) hostname (PTR record)

45437-sy1-ix.equinix.com (p)

## Stage 3: Embed Character Classes

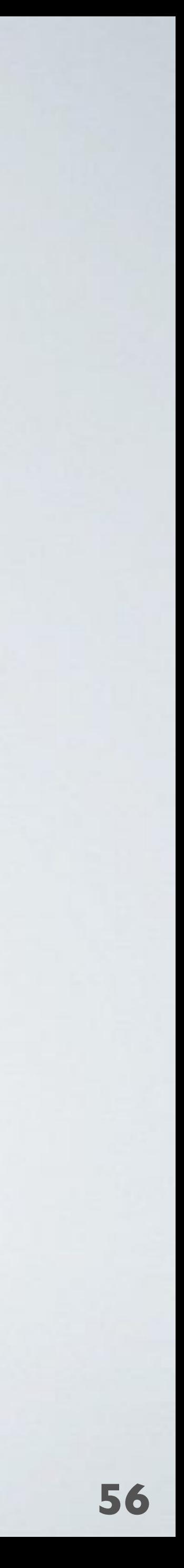

**True Positives**

 $^{\wedge}(\mathrm{d}+)$ -.+\.equinix\.com\$ h, i, j, k ^(?:p|s)?(\d+)\.[^\.]+\.equinix\.com\$  $\sqrt{(?:p|s)?(Vd+)}$ . [a-z $\frac{d}{dt}$ . equinix\.com\$ a, b, c, d, e, f, g

a, b, c, d, e, f, g

109.sgw.equinix.com (a) 714.os.equinix.com (b) 714.me1.equinix.com (c) p714.sgw.equinix.com (d) s714.sgw.equinix.com (e) p24115.mel.equinix.com (f) s24115.tyo.equinix.com (g) 22822-2.tyo.equinix.com (h) 24482-fr5-ix.equinix.com (i) 54827-dc5-ix2.equinix.com (j) 55247-ch3-ix.equinix.com (k) netflix.zh2.corp.eu.equinix.com (l) 19324 ipv4.dosarrest.eqix.equinix.com (m) 8069.tyo.equinix.com (n) 8074.hkg.equinix.com (o) 45437-sy1-ix.equinix.com (p) hostname (PTR record)

## Stage 3: Embed Character Classes

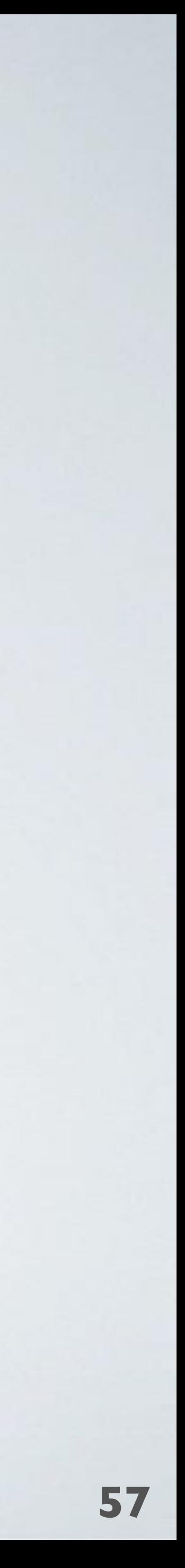

#### **True Positives**

714.os.equinix.com (b) 714.me1.equinix.com (c) p714.sgw.equinix.com (d) s714.sgw.equinix.com (e) p24115.mel.equinix.com (f) s24115.tyo.equinix.com (g) 22822-2.tyo.equinix.com (h) 24482-fr5-ix.equinix.com (i) 54827-dc5-ix2.equinix.com (j) 55247-ch3-ix.equinix.com (k) netflix.zh2.corp.eu.equinix.com (l) 2906 19324 ipv4.dosarrest.eqix.equinix.com (m) 8069.tyo.equinix.com (n) 8074.hkg.equinix.com (o) 45437-sy1-ix.equinix.com (p) 109.sgw.equinix.com (a) hostname (PTR record)

 $^{\wedge}(\mathrm{d}+)$ -.+\.equinix\.com\$ h, i, j, k 109.sgw.equinix.com (a)  $\sqrt{(?:p|s)^2(\frac{d}{l})}$ . [a-z\d]+\.equinix\.com\$ a, b, c, d, e, f, g

## Stage 4: Build Regex Sets

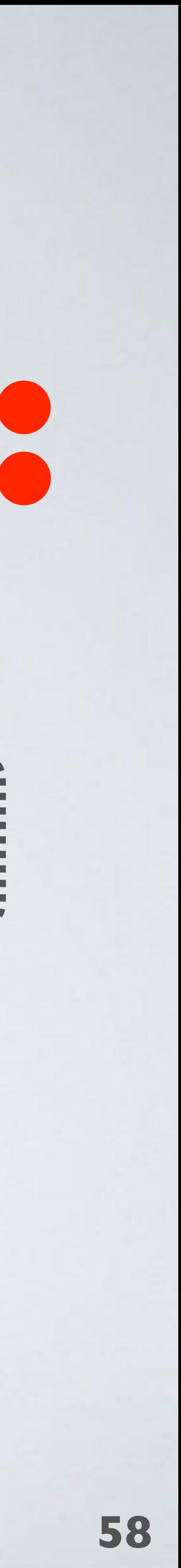

 $^{\wedge}(\mathrm{d}+)$ -.+\.equinix\.com\$ h, i, j, k  $\sqrt{(?:p|s)?(Vd+)}$ . [a-z $\frac{d}{dt}$ . equinix\.com\$ a, b, c, d, e, f, g **True Positives**

 $^{\circ}$   $^{\circ}$   $(\dagger)$ -.+\.equinix\.com\$ h, i, j, k  $^{\prime}($ ?:pls)?(\d+)\.[a-z\d]+\.equinix\.com\$ a, b, c, d, e, f, g

> Build naming conventions made up of multiple regexes to capture diversity within a single suffix.

109.sgw.equinix.com (a) 714.os.equinix.com (b) 714.me1.equinix.com (c) p714.sgw.equinix.com (d) s714.sgw.equinix.com (e) p24115.mel.equinix.com (f) s24115.tyo.equinix.com (g) 22822-2.tyo.equinix.com (h) 24482-fr5-ix.equinix.com (i) 54827-dc5-ix2.equinix.com (j) 55247-ch3-ix.equinix.com (k) netflix.zh2.corp.eu.equinix.com (l) 19324 ipv4.dosarrest.eqix.equinix.com (m) 8069.tyo.equinix.com (n) 8074.hkg.equinix.com (o) 45437-sy1-ix.equinix.com (p) 109 714 714 714 714 24115 24115 22282 24482 54827 55247 2906 8075 8075 55923 training ASN hostname (PTR record)

## Stage 4: Build Regex Sets

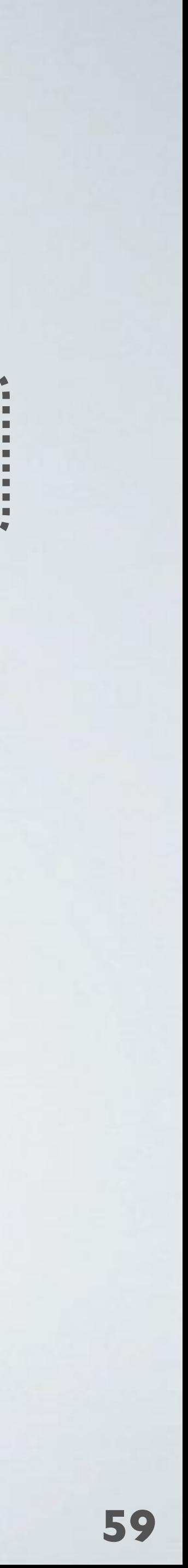

#### **True Positives**

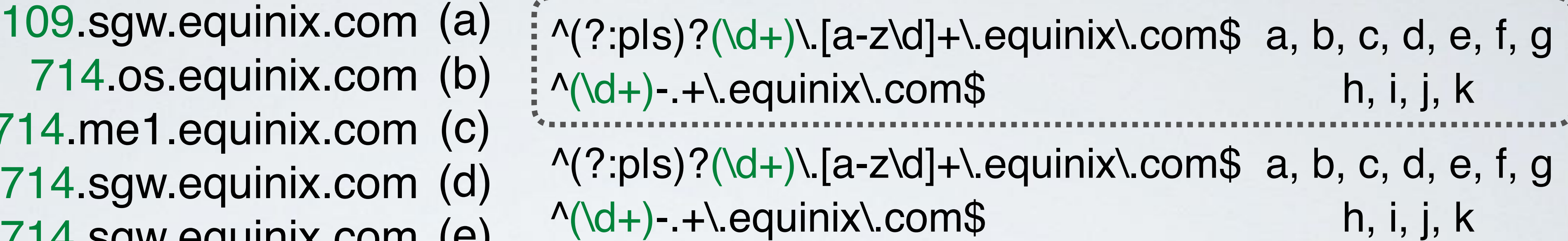

714.os.equinix.com (b) 714.me1.equinix.com (c) p714.sgw.equinix.com (d) s714.sgw.equinix.com (e) p24115.mel.equinix.com (f) s24115.tyo.equinix.com (g) 22822-2.tyo.equinix.com (h) 24482-fr5-ix.equinix.com (i) 54827-dc5-ix2.equinix.com (j) 55247-ch3-ix.equinix.com (k) netflix.zh2.corp.eu.equinix.com (l) 2906 19324 ipv4.dosarrest.eqix.equinix.com (m) 8069.tyo.equinix.com (n) 8074.hkg.equinix.com (o) 45437-sy1-ix.equinix.com (p) 109 714 714 714 714 24115 24115 22282 24482 54827 55247 8075 8075 55923 training ASN hostname (PTR record)

## Select Best Convention

#### **True Positives**  $^{\wedge}(\dagger)+...+\deg$ uinix $\log$  h, i, j, k  $^{\circ}$ (?:pls)?(\d+)\.[a-z\d]+\.equinix\.com\$ a, b, c, d, e, f, g

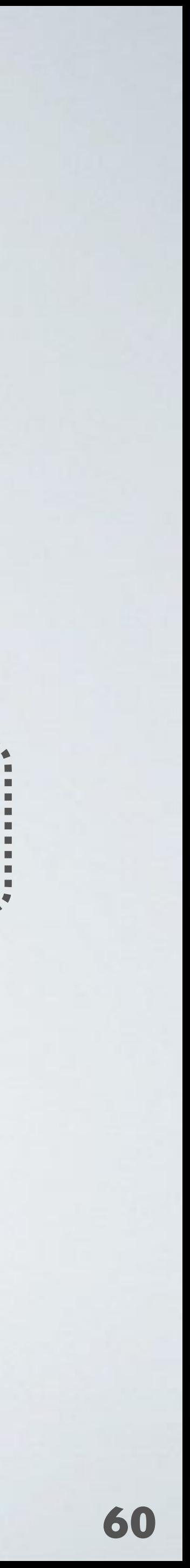

7 unique ASNs 11 3 78.6% PPV TPs FPs

109.sgw.equinix.com (a) 714.os.equinix.com (b) 714.me1.equinix.com (c) p714.sgw.equinix.com (d) s714.sgw.equinix.com (e) p24115.mel.equinix.com (f) s24115.tyo.equinix.com (g) 22822-2.tyo.equinix.com (h) 24482-fr5-ix.equinix.com (i) 54827-dc5-ix2.equinix.com (j) 55247-ch3-ix.equinix.com (k) netflix.zh2.corp.eu.equinix.com (l) 19324 ipv4.dosarrest.eqix.equinix.com (m) 8069.tyo.equinix.com (n) 8074.hkg.equinix.com (o) 45437-sy1-ix.equinix.com (p) hostname (PTR record)

## Taxonomy of Naming Conventions

Simple  $\gamma$  as( $\det$ )\.example Start  $\alpha$ as(\d+)\.[a-z]+\.e  $End \t\gamma_{a-z\cdots} \tau_{a-z\cdots}$ Bare  $(\ddot{d}+\ddot{)}\ddot{a}-z]+d+\ddot{c}$ 

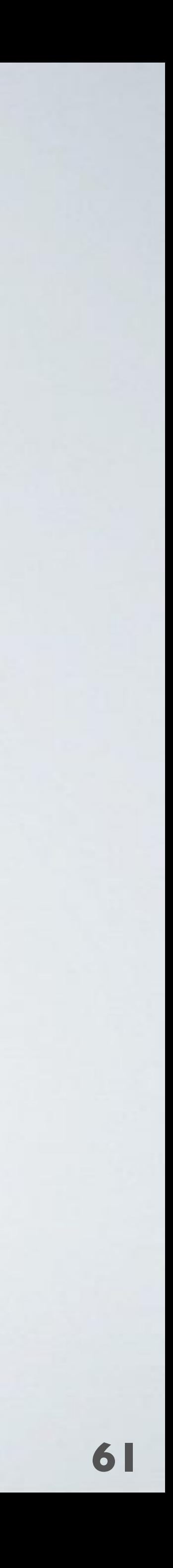

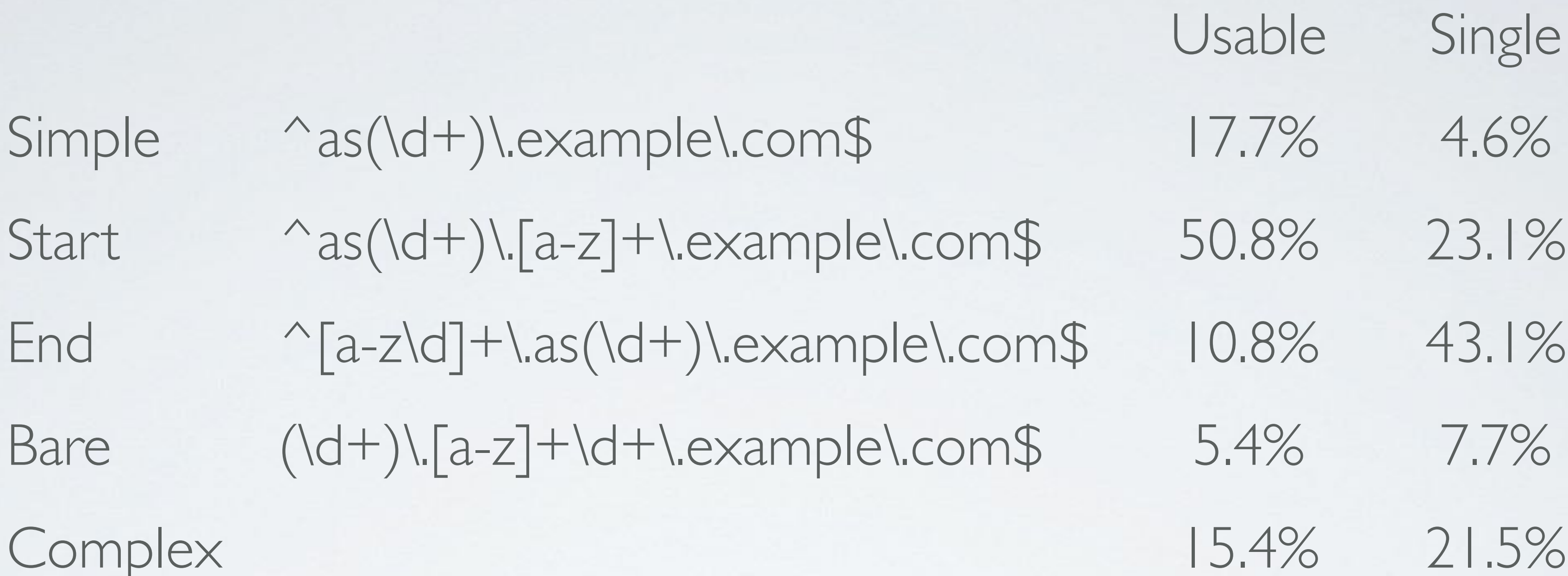

Operators that labelled the neighbor ASN usually put the ASN at the start of the hostname.

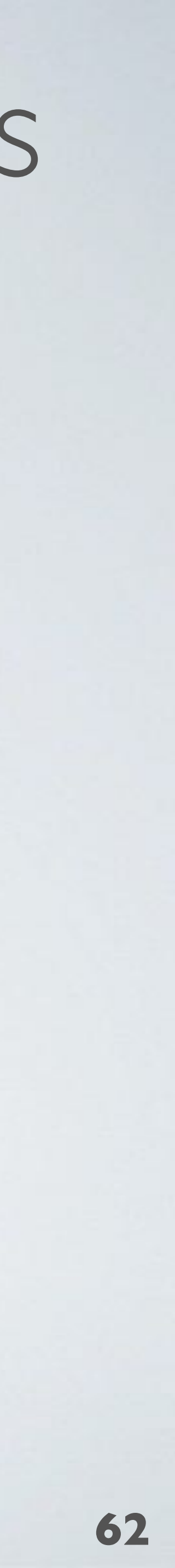

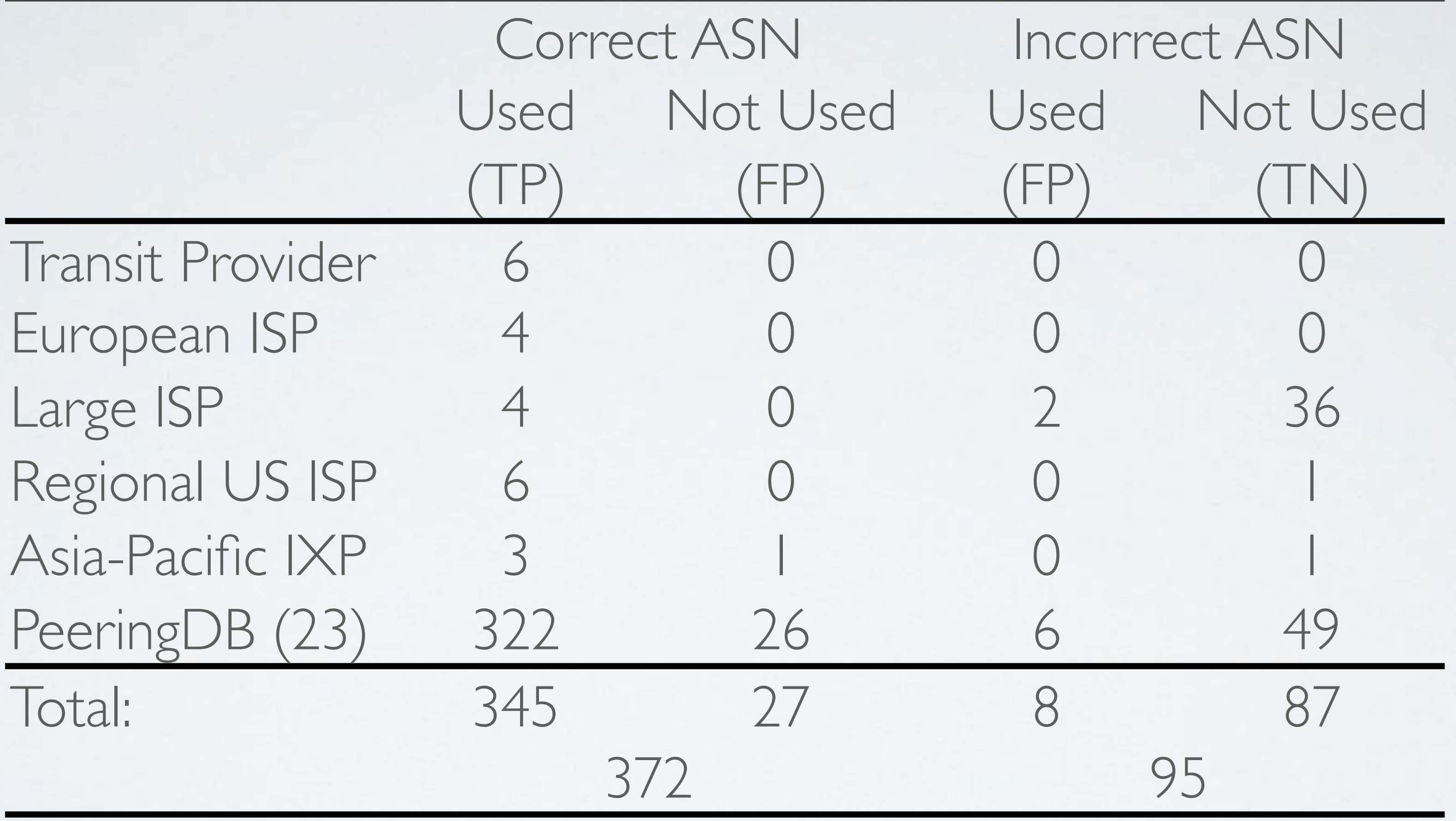

## Key Results - vetting incongruent hostnames